جمهورية العراق وزارة التعليم العالي والبحث الطمي جامعة تكريت تسم شؤون الدراسات العليا شعبة التسجيل والقبول

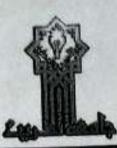

(1) (1) (1) **Republic Of Iraq** Ministry of Higher Education and Scientific Research **Tikrit University Postgraduate Department Affairs** 

Admission and Registration Section

العدد: ٢/٧/٣ ...

التاريخ: \ / / ٧ /٢. ١٩

## أمر جامعي

إشرارة السي كتساب وزارة التعليم العسالي والبحست العلمي/دانسرة البحث والتطويسر ذي العدد ب ت ٩٢٩٢/٥ ف ٥/٢١٨/١٢ والمتضمين ضروابط التقديم والقبول فمسي الدراسمات العليها داخسل العراق للعام الدراسي ٢٩ ٢٠/٢٠٢، واستناداً للصلاحيات المخولة لنا تقرر:

أولاً: قبول النوات المدرجة أسماؤهم لدراسة الدكتوراه وحسب القوائم التالية:

- القائمة رقم (۱) والمرفقة طوا والتي تبدأ بالتسلسل (۱-منجد رمضان صلح عواد) وتنتهي بالتسلسل (۱۰۱- نور قاسم احمد نايل) وعلى ققاة القبول العام
   القائمة رقم (۲) والمرفقة طوا والتي تبدأ بالتسلسل (۱-منعد رفعت سرحت سمين) رتنتهي بالتسلسل (۱۰۱- عود الله صالح خلف صليل) وعلى ققاة القبول العام
- القائمة رقم (٣) والمرفقة طياً والذي تبدأ بالتسليل ( 1- ياسين عزاوي عليوي مطلك ) وتنتهى بالتسليل ( ٢٤- جمعه ايوب حمادي حسن) وعلى قداة القبول
  - ثلاياً: قبول الذوات المدرجة أسماؤهم لدراسة الماجمنتير وحسب القوائم الثانية:
- القائمة رقم (٤) والمرفقة طرأ والتي تبدأ بالتسليل (١- نضئل يوسف تحمد عباش) وتنتهى بالتسلسل (١٨٠- صهيب مجد جاسم عطية) وعلى قذاة القبول العام
- القائمة رقم (٥) والمرفقة طنيا والتي تبدأ بالتسلسل (١- وديان جاسم احمد حسين) ويتنهى بالتسلسل (١٥٧- شهد خالد جوامير نامق) وعلى قتاة النفقة الخاصة. • القائمة رقم (٦) والمرفقة طيراً والتي تنبدا بالتسليل ( ١- علاوي مصبطاف عنوان سلمان ) وتنتهبي بالتسليل ( ٢٠- سعد إيراهم عسى على ) وعلى قداة القبول المعام ( ففة الإمتيازات )
- القائمة رقم (٧) والمرفقة طب والتـ مى تبددا بالتسليل ( ١ - ريمسل رعد كتساب عليوى ) وتلتهمى بالتسلين ( ٢٠ - عد مستلح جمعة حسن ) و على قذاة القبول الاوالل.
  - ثالثاً: قبول الذوات المدرجة أسماؤهم لدراسة الدبلوم العالى وحسب القوائم التالية:
- القائمة رقم (٨) والمرفقة طيا والتي تبدأ بالتسلسل (١- عمر احمد جمعه جلعوط) وتلتهى بالتسلسل ( ٣٨- فوان قاروق عزيز محمود) وعلى قذاة القبول العام.
- القانمة رقم (٩) والمرفقة طيا والتي تبدأ بالتسلمل ( ١- نور عامر احمد ملدين ) وتنتهى بالتسلمان ( ١٦- اينف موزر عد الرهم هستم) وعلى قلاة اللفقة الخاصة
- القائمة رقم (١٠) والعرفقة طبيها والتسى تبددا بالتساسل (١- رسسل عبدالكريم علمي عبدالله) وتتتهمى بالتساسيل (٢- مروة هاشم عبد جاسم) وعلى قذاة القبول العام ( فله الامتيارات ). الولاسات العلما

ابعاً: ينفذ أمرنا هذا من تاريخه أعلاه.

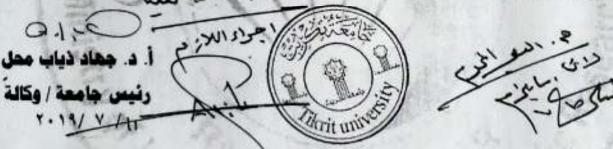

<u>خة منه إلى///</u> رة النظيم العلى والبحث العلى يدائرة البحث والتطوير للتعدل بالخلي مع التقاير. رة النظيم العلى والبحث العلى يدائرة الراسات والتعليف والدتامة التعدل بالعلي مع التقاير. رة (المسجة، الفظر التربية ، فزراعة ، السناعة والمعلى ، الدلية ، الدفاع ، الاعلل والإسكان والإسكان والذيك والاشعال العامة ، فيزنة، الكهرياء ، المرارد العائية، العمل والثورن الاجتماعة ر

لمبايط ) التعدل بقطم ...مع القدير . ية قرز راء ، ديوان الرقف العلي ، مجلس معاهلة سلاح الاين ، جهل الأمن قرطني ، الموضية قطبا المثلقة للالتعانات \_ التعسل بقطم \_ مع التقور . ب الميد رئيس الجلسمة التعضل بقطم ...مع التقوير .

ب المرد مصاعد رئيس الجاسمة للشؤرن المأمية. للتفصل بالعلم . مع التقرير .

444 V 100 / V/ الدر اسف الطيا والبحث والتطوير ... مع الأوليف البريد الالكثروني في // pgdep@rdd.ed www.tw.edu.iq العراق - مدافظة صلاح الدين - تكريت Iraq-Salahddin-Tikrit Email: Tikrit.uni@tu.edu.iq ص. ب:( \* \* ) P.O. Box:(1 \*) Titul University Email:bsrd@tu.edu.iq

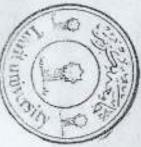

|                           | 1 11 11 11 11 11 11 11 11 11 11 11 11 1 |      |                                  | A ALL THE ALL A | A                                 |
|---------------------------|-----------------------------------------|------|----------------------------------|-----------------|-----------------------------------|
| علوم القيزياء             | الدي الفرزياء                           | 40   | معدر تاجى رشيد عد                | القبول العام    | وزارة التغد العلى والدجن الغد     |
| عنوم الكيبياء             | علوم الكيمياء                           | 4c   | مجة مزهر عقلتان خلف              | القبول العام    | وزارة التعليم العلى والبحث العلمي |
| علوم الكيسياء             | عنوم الكرسياء                           | 10   | موق محمود حسن حمود               | القبول العام    | RF44                              |
| علوم الكيمياء             | علوم الكيمياء                           |      | مصطفى فتيبة جبار توفق            | القبول الحام    | وزارة التخيم العلي واليحث الغمي   |
| علوم الحياة               | علوم الحواة                             | 11   | Concine alle a                   | القبول العام    | <u>k</u> K <del>ti</del>          |
| علوم الحياة               | علوم الحواة                             | 43   | all ant next share               | القيول العام    | وزارة التغيم العلى والبحث الغس    |
| علوم الحياة               | عاوم الحياة                             | 43   | مناه كها مرغد طعمه               | القبول العام    | وزارة التربية                     |
| 14 C 141                  | (Kri-                                   | 11   | رغده هيتم شمس خضر                | القبول العنم    | A Kitt                            |
|                           | ŧ                                       | e 3  | مريم علي عبول عطوان              | القبول العام    | وزارة التخيم العلى والبحث الغس    |
| وقلية النبات              | وقلية التبات                            | ::   | رغ سنة ندام عد                   | القبول للعام    | L WH                              |
| وقلية النبات              | وقلية النبات                            | 11   | مقداد صالح جلسم احمد             | القبول العام    | وزارة التعليم العالى والبحث العنس |
| وقلية النبات              | وقلية التبان                            | 1.1  | عوف عبدالرحمن احمد سلطان         | القبول العام    | وزارة التعليم العلى والبحث العلمي |
| علوم الثروة الحبوانية     | عادم الثروة الحبوانية                   | 13   | اسراء ناطق عزت لطيف              | القبول العام    | وزارة الزراعة                     |
| علوم الثروة الميوانية     | علوم الثاروة الحود البلة                |      | کرار سلام عید تابه               | القبول العام    | A Wett                            |
| علوم الثاروة الحبو البة   | علوم الثروة المهواتية                   | 14   | منى خالا خضير عبلى               | القبول العام    | وزارة التغير العلى واليمث الغمي   |
| عدم الاغنية               | علوم الاغذية                            | TA.  | يلمسر عبد السلام صابر عبد الغزيز | القبون العام    | وزارة اللخرم العالى واليحث الخلى  |
| عنوم الاغذية              | علوم الاغذية                            | YY   | روى عباس عبدالرزاق حمود          | القبول العام    | 5.Htt.                            |
| علوم الاغذية              | عدم الاغنية                             | 1    | ستد ضندن عليوي مطلك              | القبول العام    | وزارة التعليم العلى والبحث العفس  |
| المحاصيل الحقلية          | المحاصيل الحقلية                        | to.  | څېد هالي غېد ياسين               | القبول العام    | K H tr                            |
| المحاصيل الحقلية          | المحاصيل الحقلية                        |      | نور علي حميد مجد                 | القبول العام    | وزارة التعليم العلى والبحث العلم  |
| المحاصيل الحقيبة          | المحاصيل الحقلية                        | 11   | منذر حكمت شكر احمد               | القبول العام    | R. Witt                           |
| التربه والموارد الماتية   | التربة والموارد المالية                 | **   | مازن اليس اليب سكران             | القيول العام    | K Wet                             |
| التربه والموارد الماتية   | التربة والموارد المثية                  | 11   | حذيفة معن نجم حملدي              | القبول العام    | وزارة التخيم العلى واليحث الخم    |
| القريبة والموارد الماليية | التربة والموارد المقية                  |      | حمزه اياد دهش حميد               | القبول العام    | K K tt                            |
| البستنة وهنسة الحدائق     | البستنة وهندسة للحدائق                  | 11   | براق زاهر محمود خلف              | القبول العام    | . KHt                             |
| البستئة وهندسة للحدانق    | البسقنة وهندسة المدانق                  | 44   | حودر بهجت ناصح محمود             | القبول العام    | وزارة الزراعة                     |
| البستنة رهندسة الحدائق    | البستنة وهندسة المدانل                  | A.A. | عمار جبار امين رشيد              | القبول العام    | وزارة الزراعة                     |
| الاقتصاد والإرشاد الزراعي | -                                       | 11   | وليد إبراهيم سلطان هلل           | القيول العام    | وزارة التخيم العلي والبحث ال      |

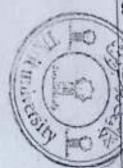

| التربية البنثرة وعلوم الرياضة |                               | That is a second             | 1.100     | W white series of the       |                                                                                                    |                                               |
|-------------------------------|-------------------------------|------------------------------|-----------|-----------------------------|----------------------------------------------------------------------------------------------------|-----------------------------------------------|
| inted                         | التريبة البننية وعلوم الرياضة | التربية البنتية وعدم الريادة | C. L.Y. S |                             |                                                                                                    | A Net                                         |
|                               | +                             | علوم الارض التطبيقية         | 10        |                             |                                                                                                    | وذارة التربية                                 |
| - North                       | تتلوم المهيزياء               | القيزياء                     | 11        | اسراء عد حسن احمد           | the second second                                                                                                    | R H ter                                       |
| 141                           | and includes                  | الكيبياء                     | -         | حسلم عد مسعد حسين مرعى      | 2                                                                                                    | r Kitt                                        |
| - 14                          | area area                     | علوم الحياة                  | 44        | اسماء جمل عجد عجدالكريم     | الللة التاصة                                                                                                    | درارد المسيم العلي والبحث الغد                |
|                               | Dist into                     | after inthe                  | 11        | الشيعاء كيد جاسم طالب       | THE REAL                                                                                                    | בנוכב ואנוגר                                  |
| التربية البنان                | Sin land                      | عوم العواد                   | 1.        | رافوا ويس خضر محمود         | اللغة النامة                                                                                                    | - mean                                        |
|                               | 5121 -16                      | Certe units                  | 19        | حودر على رضا عد             | اللغة الداصة                                                                                                    | Je1.05.411                                    |
| الاراعة                       |                               |                              | 11        | التعسي منذر يونس مجد        | اللغة الكاصة                                                                                                    | ال و المدة                                    |
| الاراعة                       | علود الاغذية                  | 1. SNI AND                   |           | عني برار عبدالعلل عبدالمجيد | اللغلة الخاصة                                                                                                    | مجلس محافظة صلاح الس                          |
| الزراعة                       | علوم الاغذية                  | Libylade                     |           | المسر الجد حسن مسلمان       | اللغة الخاصة                                                                                                    | وذارة التغيم العالى والبحث العلي              |
| الهنسة                        | الهندسة المدنية               | الفندسة المدتية              | 14        | Comment of the second       | اللغة الخاصة                                                                                                    | وزارة الاعمار والاستان والبليك والاشتال الملي |
| الهندية                       | الهندسة المدنية               | البندية المدنية              | 10        | total a sea line se         |                                                                                                    | L H H                                         |
| العلوم الإسلامية              | أصول الدين                    | أصول الدين                   | 11        | and the second second       |                                                                                                    | रू भरकत                                       |
| inter itments                 | اصول الدين                    | أصول الدين                   | 14        |                             |                                                                                                    | L fett                                        |
| and itmore                    | الغنه واصوله                  | اللغة وأصوله                 | 14        | خلال لعمد صالح ساد          | 1                                                                                                    | وردرد استبلم اللنبي والبحث العلم              |
| in the second second          | (تعدد و اصوله                 | الغنه واصوله                 | 11        | فاروق عبلس نور الدين رمضان  | الله الدامة                                                                                                    |                                               |
| A M I                         | - Cranger                     | العد واصوله                  | 1.        | あるをある                       | الغة الذامة                                                                                                    | Ju 41 5 4 1 .                                 |
| العليم الإسلامية              |                               | install lines                |           | مرى معلا أحمد حميد          | اللغة الدامية                                                                                                    | وزارة التخد العقى والدهك العد                 |
| 1                             |                               |                              |           | حالد الحمد على الحمد        | 1000                                                                                                    | وزارة التطيع العالى والبحث الطم               |
| الحقوق                        | القلود                        | 1-11 - 251                   |           | mens in the an one          | اللغة الخاصة                                                                                                    | وزارة التطيم العلى والبحث الغم                |
| الحقوق                        | 1111                          |                              | e .       | and the set of the set      |                                                                                                    | R Het                                         |
| الحقوق                        | القلون                        | الكلوبان الخلص               | -         |                             | THE PARTY IN THE PARTY INTERPARTY INTERPARTY INTERPARTY | r Kit                                         |
| الحقوق                        | القتون                        | القلون الخلص                 |           | This was set of a land      | 2                                                                                                    | mer al ferral                                 |
| الحقوق                        | الفلون                        | القلون الخلص                 |           | رتا صادق شهال حد            | اللغة الكامة                                                                                                    | والالا التعليم العلى والدجك العلم             |
| terico fitame                 | الداره الاعسل                 | ادارة الاعسال                |           | محمود حمين علوان فرج        | اللغة الخاصة                                                                                                    | Tex.                                          |
| ICLUS ON STATE                | الدارة الاعسل                 | ادارة الاعمل                 | *         | هادي مران احمد ذنون         | التقة الدامية                                                                                                    | وزارة التخيم العالى والبحث العلم              |
| (Kell)                        | اللغة العربية                 | الادب                        | 1         | سعد رابعت سرهت سيون         | التغة الخاصة                                                                                                    | وزارة التربية                                 |
| الكليره                       | القسم                         | الاختصاص                     | [v        |                             | فتاة القبول                                                                                                    | 「日日の二十                                        |

جلمعة تكريت قسم شزون الدراسات العليا

قالمة رقم (٢) قالمة الدكتوراء (النفة الخاصة) للعام الدراسي ٢٠١٩ - ٢٠٠٩

Part and Part of the Part of the Part of t

|                                                                                                    |                                  |                                   | 1   |                           |                               |                                         |
|----------------------------------------------------------------------------------------------------|----------------------------------|-----------------------------------|-----|---------------------------|-------------------------------|-----------------------------------------|
| التربية البننية وعلوم الرياضة                                                                                                    | التربية البنية و علوم<br>الرياضة | التربية البدنية و علوم<br>الرياضة |     | عر أنقذا يحور حما         | تحريش المكتررين               | وزرة تتغير تعتى وقيمنا لغنى             |
| الطويم                                                                                                    | عذوم الكيمياء                    | تغرم الكيمياء                     |     | عد غدم ملال سعود          | تورش فلتقررون                 | وزونجرية                                |
| التربيه للبنت                                                                                                    | علوم حياه                        | afty prefic                       | 11  | نور تحسين تتون احمد       | تحويض المكفروين               | Lift.                                   |
| التريبه للبنك                                                                                                    | اللعه العربيه                    | i.                                | 11  | اللى همان ملى علاقة       | تعويض الستخدرين               | والرة التربية                           |
| الزراعة                                                                                                    | Carly, Links                     | Carlo units                       | NY. | باسر خلف اقدي عكود        | تعويض المكتردين               | 1 × + + + + + + + + + + + + + + + + + + |
| الزراعة                                                                                                    | عدم الذروة الحود البه            | علوم التروة الحورالية             | 13  | تقرعون خلاف خلن ايراميم   | نوي الاعظة والامتيليات المصلة | وردي وراحد                              |
| الزراعة                                                                                                    | علوم الاعديه                     | عدر الاعد                         | 10  | ولود شاك حسين متعال       | تعويض المتغررين               | L'NW                                    |
| الرزعة                                                                                                    | المحاصيل الحقليه                 | المحاصيل لحقليه                   | 11  | أسرام لحمد إيراهيم جلسم   | لمويض المتخررين               | LN W                                    |
| ei, ja                                                                                                    | البستية ويقدسه المداتق           |                                   | 17  | حائم كمة حسن العند        | تحويض المتشرريين              | وزارة التغير تعلى واليمنا تغير          |
| intered itemports                                                                                                    | اصول الدين                       | اصول الدين                        | 11  | The state of the          | تويش المكثررين                | A Wete                                  |
| العلوم الإسلامية                                                                                                    | اللله واصرته                     | -                                 | 11  | فاروق شتتاع مهدي صالح     | ذوي الإعقة والامتيابيك القصية | Land Die                                |
| inera itencere                                                                                                    | اللغة والصولة                    |                                   | 1.  | المن لخلول حسن على        | تعويض المتشرريان              | الموان توقد تستن                        |
| الحقوق                                                                                                    | الغلون                           |                                   |     | ضغن عليوي مطلك خلف        | تسجذاه السيقديين              | 12 te                                   |
| الطول                                                                                                    | العدون                           |                                   | >   | تشوان شكر اسماعيل ايراهيم | توي الاعاقة والاحتياجات تغصة  | وزرة فتعلط                              |
| الحقوق                                                                                                    | العلون                           | اللقوري العلم                     | 4   | معجد خليقه فازعل حاتم     | of the set                    | ++C (\$10) (4.4)                        |
| incer60                                                                                                    | العدون                           | القالون العلم                     | 1   | عماد يغيون سود منلمان     | تويش المقدريين                | 5.Wet                                   |
| الحقوق                                                                                                    | العدون                           | القاتون الخص                      | 0   | وأنبذ عبدالله محمود علي   | نوي الاعقة والاهتيابات الماسة | 2.84                                    |
| التحوق                                                                                                    |                                  | القالون الغص                      |     | تعمار مولود هاوم مناطان   | توريش المتشررين               | وزارة التغير تعلى وقيمت الغم            |
| -ch with Culturity                                                                                                    |                                  | الرياضيك                          | *   | عيدانك محمود حمين أهمد    | توريش المتقدريين              | وزارة اللغير تعلى واليحثا لطم           |
|                                                                                                    | 1                                | Inde Roand                        |     | العمري جامع كمل عدران     | تعريض تستغريهن                | وزارة التغيم الخي والبعث الخم           |
| الادد و الاقتصاد                                                                                                    | Line (14 ft                      | IST.                              | 1   | باستين طراوي عليوي مطللة  | تويش النظريين                 | 2.84                                    |
| and the second second se |                                  | 11 ALADON                         | 6   | L.                        | The state                     | ties to                                 |
|                                                                                                    |                                  | and and                           |     |                           |                               |                                         |

جلمعة تكريت قسم شواون الدراسات العليا

1

قدائم قبول طلبة الدكتوراء (الاستيازات) اللمام الدراسي ٥٠

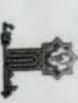

| التربية البان                                                                                                    | عنوم العراة              | عنوم تعلوه                                                                                                    | 14   | Can and and day          | Town of the local | The second second second second second second second second second second second second second second second s |
|----------------------------------------------------------------------------------------------------|--------------------------|----------------------------------------------------------------------------------------------------|------|--------------------------|-------------------|----------------------------------------------------------------------------------------------------|
| الترجة البالك                                                                                                    | اللغة العربية            | itter                                                                                                    |      | the frame which have     | 100               | - Free                                                                                                    |
| التربية للبنات                                                                                                    | اللغة العربية            | 1000                                                                                                    | ~    | inter at and the         | -0                | A**                                                                                                    |
| التربية للبنات                                                                                                    | CITES LIKE               |                                                                                                    | 1    | ورد معز اللم شكور        | 2-1               | KAN THE THE STATE OF                                                                                           |
| التربية للبند                                                                                                    | and the                  | ir min                                                                                                    |      | سا ، عدالقر طلام عدد     | تقول لعام         | الزاهية                                                                                                    |
| التربيه للبند                                                                                                    | the office               | in the second second se | 4    | عاد دعبد حسن قليم        | 2-1               | L.M.W.                                                                                                    |
| القريبة للبلات                                                                                                    | CITES INC INC            |                                                                                                    | YY N | حقصه عامر راضي امين      | City Cont         | Late of the second second                                                                                      |
| التريبه للبنات                                                                                                    | ITTEL IS PERITY          | INT I THE                                                                                                    | VV   | فساء على عبدالله عد      | الغيرل حمد        | L.W.W.                                                                                                    |
| الترييه للينات                                                                                                    | The is well for          | A LIGNI LINI                                                                                                    | 1    | if rules , and the       | Le Las            | LAW                                                                                                    |
| In the mine                                                                                                    | The strength.            | in the state                                                                                                    | ×.   | معا تعمان زيد مذري       | 10 14             | Little I                                                                                                    |
| (In the mine                                                                                                    | A LAND A LAND            | - LICYL LOYI                                                                                                    | V4   | مليه عان ماليه           |                   | والرة التعليم العلى والهميك الغير                                                                              |
| Incline miner                                                                                                    | L. LICON LIN             | هد الله . تدريس اللغة الالتقار بة                                                                                                    | VF   | حتان عبدالطيف حازم لطيف  | القبول العنم      | L'Atte                                                                                                    |
| The street of the street of th | alunch                   | والمعدقا                                                                                                    | XX   | شيد مشعان عيد حمين       | القبول العام      | R.W.W.                                                                                                    |
|                                                                                                    | والمسارة                 | الكومواء                                                                                                    | 11   | الاه حسون على ابراهيم    | القيول العتم      | L.W.See                                                                                                    |
| التربية للبنات                                                                                                    | الكرسواء                 | الكومواء                                                                                                    | ۷.   | مهن نزهان خورشيد حسين    | State Lain        | L.N. ter                                                                                                    |
| التربية للبنات                                                                                                    | الطوم التربوية والنفسية  | العلوم التربوية والتلسية                                                                                                    | 14   | فبراه سرهان علي اهمد     | القبول العام      | Late                                                                                                    |
| التريية للبنات                                                                                                    | الحلوم التربوية والنفسية | العلوم التربوية والتفسية                                                                                                    | 11   | هممه وغمم غز يوتس        | القبول العلم      | K W ter                                                                                                    |
| التريية للبنات                                                                                                    | العلوم التربوية والنفسية | الطوم التربوية والتلسية                                                                                                    | 11   | نور جلال خليل عنمان      | الغبول العام      | <b>EN</b>                                                                                                    |
| التريية للبنان                                                                                                    | الرواطنيات               | الرياضيك                                                                                                    | 11   | ريتنا ذئون طيب يلس       | اللول العام       | Li Mater                                                                                                    |
| التريية للبنان                                                                                                    | ECP.                     | العديث                                                                                                    | 10   | روان ثاير مصود حسن       | القبول العام      | L'Ster                                                                                                    |
| التريية للبنات                                                                                                    | を<br>回                   | الحديث                                                                                                    | 11   | فرقد طارق شهاب احمد      | القيول العام      | A Wet                                                                                                    |
| التربية للبنان                                                                                                    | E S                      | الحديث                                                                                                    | 14   | ايلاف حميد مقاف طعه      | القبول العام      | L'Ste                                                                                                    |
| التريية للبنات                                                                                                    | 国にな                      | الاسلامي                                                                                                    | 11   | تفرة هيلان يطوب يوسف     | اللبول لعام       | وزارة تتغيم تعلى وليعت لنغم                                                                                    |
| التربية للبنان                                                                                                    | IEU LA                   | الاسلامي                                                                                                    | 11   | اوراس معد معمد الطيف     | القبول العام      | ورارة التربية                                                                                                  |
| التريية للبنان                                                                                                    | ELCS.                    | الاسلامي                                                                                                    | 1.   | اسل عوض عذان باسم        | القيرل العلم      | A State - 10 - 10 - 10 - 10 - 10 - 10 - 10 - 1                                                                 |
| الهندسة                                                                                                    | الموكالوكولة             | الموعاتيكية                                                                                                    | 10   | هند فهزى صلح بكر         | اللبول العام      | R.W.M.                                                                                                    |
| Chinese .                                                                                                    | الموكالوكورة             | المرعقينية                                                                                                    | ٨e   | السلمة عبد غيد تعسان     | القبول العام      | L N Str                                                                                                    |
| الهندسة                                                                                                    | المدنية                  | السنية                                                                                                    | Ae   | فاطمة عبد الله كامل خطلب | القيول العام      | R. Wite                                                                                                    |
| الهندسة                                                                                                    | المدنوة                  | السننية                                                                                                    | 10   | جاسم غرد فاضل عياس       | القبورل العلم     | K Weter                                                                                                    |
| (Press                                                                                                    | المدنوبة                 | المدنية                                                                                                    | 0.0  | سيف سعد عيد غضر          | القبول العام      | وزارة النعيم العلي واليعت العم                                                                                 |

| 1.   | The    | 0       | 1      | 1    |
|------|--------|---------|--------|------|
| \$¥) | 1      | -       | 1S     | 23   |
| 6    | 1      | ES)     | )      | Sec. |
| 13   | auto . | and and | 1.     | 石的   |
| (ii  | N.     | -       | 南      | 1    |
| 1    | _      | F       | - Cart | 1    |

E

|                | The state of the state of the s | El I                   | 1-4     |                           |                                                                                                    |                                                                                                    |
|----------------|----------------------------------------------------------------------------------------------------|------------------------|---------|---------------------------|----------------------------------------------------------------------------------------------------|----------------------------------------------------------------------------------------------------|
| ·E             | Current P. C.                                                                                                    | the store with         |         |                           | the loss of                                                                                                    | and the second second se |
| E              | Annual Contraction                                                                                                    | التشريح والاسبوا       |         |                           | القبول العام                                                                                                    | · وزارة التخيم العالي والبحث الغمر                                                                                                    |
| lide.          |                                                                                                    | التشريح والاسجه        |         | عالم قدر ما حد            | القبول العام                                                                                                    | وزارة التغيم العالي والبحث الخم                                                                                                    |
| ·E             | العساء العلقة                                                                                                    | الكلمراء الحوانيه      | =       | المعد عد رياض عد الغار    | القبول العام                                                                                                    | وزارة التغيم المقي والبحث الغمم                                                                                                    |
| 1              | الكسباء الحياتية                                                                                                    | الكلمتاء الحلبل        |         | معوزان قحطان احمد مج      | القبول العام                                                                                                    | وزارة الصحه                                                                                                    |
| (Langer        | الكومياء الحواتية                                                                                                    | Interface interface    | 1.2     | نور تاجي خضر عبلي         | القبول العام                                                                                                    | وزاره الصحه                                                                                                    |
|                | عفوم الحياة                                                                                                    | and inter              | 1.4     | بدى اياد حميد ابراهيم     | الغبول العام                                                                                                    | وزارد انتخيم العالى والبحت الخمم                                                                                                    |
| R              | علوم الحياة                                                                                                    |                        | 1.1     | عامر حمدون على عود        | الغبول العام                                                                                                    |                                                                                                    |
| - the          | علوم الحياة                                                                                                    |                        | 1.0     | حتان صبري صبحي يحيى       | العبول العام                                                                                                    | erde meth-                                                                                                    |
| a data         | علوم الحواة                                                                                                    |                        | 1.5     | دعاء المد حسن استاعل      | Tang U Hand                                                                                                    | . Kto                                                                                                    |
| . til          | علوم الحواه                                                                                                    | فالعداء والمرا         | 1.1     | مرج صدام زين حسين         | inter and                                                                                                    | . 844                                                                                                    |
| العلوم         | aity inche                                                                                                    | الاحداء المجلالة       | 1.4     | سارد نبدل دروش عل         | In the state                                                                                                    | Sec                                                                                                    |
| الطوم          | and the second                                                                                                    | الاحداء المجهرية       | 1.1     | ارغد مهدي هدد مصحى        | The state of the state of the s | in the second second second                                                                                                    |
| الطوم          | 201                                                                                                    | علم الحيوان            | 1.      | رابعه خالد خداستدم معد    | The last of the last                                                                                                    | م مرب .<br>مربع التعليم العلى م اليحت العليم                                                                                                    |
| العادم         |                                                                                                    | علم الحدوان            | 13      | the set of the set        | alan I ala                                                                                                    | Your                                                                                                    |
| (Taria         | عاده الحياة                                                                                                    | علم الحيوان            | 10      |                           | الله العاد                                                                                                    | L H to                                                                                                    |
|                | 10 1 1 1 1 1 1 1 1 1 1 1 1 1 1 1 1 1 1                                                                                                    | علوم الفيزياء          |         | Sideah that to            | القبول العام                                                                                                    | <u>ह</u> तर्भः                                                                                                    |
| - La           | علوم الفيزياء                                                                                                    | علوم الفيزياء          |         | المراجع معالم حسين        | القبول العام                                                                                                    | 5. Wet                                                                                                    |
| salah          | علوم الفيزياء                                                                                                    | عدم العلاقاء           |         | אווג מי שני               | القبول العام                                                                                                    | रू म्हेस्                                                                                                    |
| العاوم         | علوم الكيمياء                                                                                                    | Sed incives            | 40      | عبد ابر اهید اعتری و هاب  | القبول العام                                                                                                    | وزارة النغيم العلى والبحب العد                                                                                                    |
| العذوم         | علوم الكيمياء                                                                                                    | at's interes           | 4.6     | وللمر ومد عد صالح         | القبول العام                                                                                                    | وزارد التربيه                                                                                                    |
| العذوم         | علوم الكرمياء                                                                                                    | and anticka            | 1       | אולי ביין אינט בענ        | القبول العام                                                                                                    | R. Hite                                                                                                    |
| العذوم         | علوم الارض التطبيعيه                                                                                                    | and section and the    | 44      | ساره عبدانقد كامل تركن    | القبول العام                                                                                                    | C. Hite                                                                                                    |
| العلوم         | علوم الأرض التعبيقية                                                                                                    |                        | -       |                           | الغبول الحام                                                                                                    | r. Mite                                                                                                    |
| العلوم         | علوم الارض التظبيفيه                                                                                                    | عوم الارتقال التطبيقية | -       | سيف الدين ضامن عنيوي مطلك | الغبول العام                                                                                                    | r Kie                                                                                                    |
| التريية للبنان | علوم القران                                                                                                    |                        | 1       | البث الغلامي مسلاح عايد   | القبول العام                                                                                                    |                                                                                                    |
| التربية للبند  | عنوم القران                                                                                                    | ישנא ושנים             | ~~      | الداء مسين على هولان      | القبول العام                                                                                                    | ננוני ויינויי ויינו או אין אין אין                                                                                                    |
| التربية للبنات | عنوم القران                                                                                                    | علوم القران            | ~~~     | معد حاسم احمد عبدالله     | القبول العام                                                                                                    | Li Kitte                                                                                                    |
| التريية للبنات | علوم الحياة                                                                                                    | علوم الحياه            |         | معدالله حسن محمود         | القبول العام                                                                                                    | Free and Acc                                                                                                    |
| التريية للبنات | علوم الحواة                                                                                                    | علوم الحواد            |         | الما المله مسمر المل      | القبول العام                                                                                                    | و الرجم                                                                                                    |
|                |                                                                                                    |                        |         | من على على                | القبول العام                                                                                                    | Lifter .                                                                                                    |
| قسم شود        | ، شودون الدر اسات العليا                                                                                                    |                        | هو (د   |                           |                                                                                                    |                                                                                                    |
| ţ              | جامعة تكريت                                                                                                    |                        | #<br>.a | القر                      | بل المام) الما                                                                                                    | (القبول العام) للعام الدراسي ٢٠ ٢٠-٢٠                                                                                                    |
|                |                                                                                                    |                        |         |                           | (1)                                                                                                    |                                                                                                    |
|                |                                                                                                    |                        |         |                           |                                                                                                    |                                                                                                    |

| 1    | 1   | - |      |
|------|-----|---|------|
| WILL | (   | 0 |      |
| 13   | 2.5 | 1 | £ ]] |

| 39               |                      | له الخاصة وزارة اللغط العراقية |                      | 1                     |                   |                     | 1121121       | 11                     |                                                                                                    | د دارد شور                                                            | 10135111                                                                                     | والانتثار                                                                               | وزارة شور                                                                                                    | وزارة الع                                                                                                    | د وزارة الع<br>وزارة شور<br>وزارة شور                                                                                                    | وزارة الم                                                                                                    | م م م م م م م م م م م م م م م م م م م                                                                                                    | ۲۰ د د د د د د د د د د د د د د د د د د د                                                                                                    | م م م م م م م م م م م م م م م م م م م                                                                                                    | ۲ من من من من من من من من من من من من من                                                                                                    |                                                                                                    | ع بع بع بع بع بع بع بع بع بع بع بع بع بع                                                                                                    |                                                                                                    |                                                                                                    |                                                                                                    |                                                                                                    |                                                                                                    |
|------------------|----------------------|--------------------------------|----------------------|-----------------------|-------------------|---------------------|---------------|------------------------|----------------------------------------------------------------------------------------------------|-----------------------------------------------------------------------|----------------------------------------------------------------------------------------------|-----------------------------------------------------------------------------------------|----------------------------------------------------------------------------------------------------|----------------------------------------------------------------------------------------------------|----------------------------------------------------------------------------------------------------|----------------------------------------------------------------------------------------------------|----------------------------------------------------------------------------------------------------|----------------------------------------------------------------------------------------------------|----------------------------------------------------------------------------------------------------|----------------------------------------------------------------------------------------------------|----------------------------------------------------------------------------------------------------|----------------------------------------------------------------------------------------------------|----------------------------------------------------------------------------------------------------|----------------------------------------------------------------------------------------------------|----------------------------------------------------------------------------------------------------|----------------------------------------------------------------------------------------------------|----------------------------------------------------------------------------------------------------|
| اللغة الخاصة     |                      |                                | -                    |                       | -                 |                     | -             |                        |                                                                                                    |                                                                       |                                                                                              |                                                                                         |                                                                                                    |                                                                                                    |                                                                                                    |                                                                                                    |                                                                                                    |                                                                                                    |                                                                                                    |                                                                                                    |                                                                                                    |                                                                                                    |                                                                                                    |                                                                                                    |                                                                                                    |                                                                                                    |                                                                                                    |
| When the it will | على مجد مولود حسين   | موفق صالح ابراهيم على          | مزهر جار حسن سعد     | اسراء اسماعل خلف سالد | نهي نزار صبري حسن | زينب عباس طهماز خلف |               | أقراح مسلمي خليل اسعاء | نور مولود على عبد الله<br>افراح سلمي خليل اسماعيل                                                                                                    | نارى صالح مجز مويد<br>نور مولود على عبد الله<br>افراح سامي خليل اسماع | السلم رمزي گهدياسين<br>ناري صالح گهز مهيد<br>نور مولود علي عبد الله<br>افراح سامي خليل اسماع | ضمى لطيف عيد على<br>السلم رمزي عجد ياسين<br>نارى صالح عج مهيد<br>قور مولود على عجد الله | اسراء عزت مجد على<br>فسمى لطيف عيد على<br>السلم رمزي مجد يلسين<br>نارى صلح مجد ميليد<br>نور مولود على عبد الله<br>الهراح سلمي خليل اسماع | رؤى رائج احمد خلف<br>اسرام عزت عجد على<br>قسمى لطيف عبد على<br>السلم رمزى عجد ياسين<br>نارى صالح عج مجيد<br>قور مولود على عجد الله | لوات حسين احمد محمود<br>رودي راقع احمد خلف<br>اسراء عزت که علي<br>قسم لطيف عبد علي<br>السلم رمزي گه ياسين<br>ناري صلح گه ميي<br>نور مولود علي عبد الله<br>قوراح سلمي خليل اسماعي | فاطعه نور الدين عزيز على<br>ليلك حسين احمد محمود<br>السراء عزت عجد على<br>ضمى لطيف عبد على<br>السلم رمذي عجد بلسين<br>نارى معلود على عجد الله<br>نور مولود على عجد الله                                                                                                    | ميشوو توزلك يوسف رئم<br>فاطمه تورالدين عزيز عل<br>اولك حسين اهمد محمود<br>اسراء عزت عجد على<br>أسلم رمزي عجد على<br>تور مولود على عجد الله<br>تور مولود على عجد الله                                                                                                    | متعد ثلمر طه حسين<br>ميشوو توز لا يوسف رشيو<br>لفظمه نور اللدين عزيز على<br>ليك حسين احمد محمود<br>أسراه عزت كهد على<br>أسراه عزت كهد على<br>تارى صلح على مويد<br>تور مولود على عبد الله<br>أقراح سلمي خليل اسماعيل | ضمى عبدالمنعم حسين خضر<br>معاد ثامر طا حسين<br>فيشوو نوزاك يوسف رشيد<br>فاطعه نورالدين عزيز على<br>الداء عزت عبد على<br>أسراء عزت عبد على<br>السام رمزي عبد ياسين<br>نور مولود على عبد الله<br>أقراح سامي خليل اسماعيل                                                                                                    | عمار د عود حسن ولسين<br>محمد عبدالملعم حسين خط<br>ميشوو توزاد يوسف رشو<br>ليك حسين احمد محمود<br>ليك حسين احمد محمود<br>أسراء عزت عج على<br>أسراء عزت عج على<br>أسلم رمزي عج ياسين<br>تارى صلح عج مجيد<br>أقراح سامي خليل اسماعيا                                                           | عداد عود حمن ياسين<br>عداد عود حمن ياسين<br>فندى عبدالدنم حسين خضر<br>مياد ثامر طه حسين<br>فنظنه نور الدين عزيز على<br>فنظنه نور الدين عزيز على<br>اسراه عزت عبد على<br>أسراه عزت عبد على<br>فندى لطيف عبد على<br>فندى ملين عبد على<br>نور مولود على عبد الله<br>أقراح مسلمي خليل اسماعيل                                                                         | تبارك قصى عبدالله طلب<br>ى عبد على عبد الحميد .<br>عماره عبوا، حسن باسين<br>معدد تامر طله حسين خذ<br>ميشوو توزاد يوسف رشو<br>لوى راقع احمد خذف<br>اسراء عزت عبد على<br>السام رمزي عبد على<br>أندى معالية عبد على<br>أفراح سامي خليل اسماع<br>أقراح سامي خليل اسماع | تبرى نظم محمود سهيا<br>تبرك قصى عدائد ظل<br>تبرك قصى عدائد طل<br>عدو عبود حمن ياس<br>معارد عبود حمن ياس<br>ميثوو نوزك يوسف رش<br>ميثوو نوزك يوسف رش<br>ميثوو نوزك يوسف رش<br>ميثور مزاي احمد خلف<br>اسراء عزت عد على<br>السام رمزي عد على<br>قدر مولود على عبد الله<br>نور مولود على عبد الله | عبارة خلف مد<br>عبرى نظم مدمود سهال<br>تبارك قصى عبدالله طلب<br>ى عبد على عبد الدميد «<br>معاد عبواد حسن ياسين<br>معاد ثغير طام حسين<br>معاد ثغير طام حسين<br>البراء عزت عبر على<br>لوت حسين احمد مدود<br>لوت حسين احمد مدود<br>السام رمزى عبد ياسين<br>تارى صلح عبد مبيد<br>الدر مولود على عبد الله<br>الدر مولود على عبد الله | ضم فيمل عباج مبول<br>عبرى تظلم محمود سهاد<br>تيارك قصى عبدالله طلب<br>تيارك قصى عبدالله طلب<br>معارد عبود حمن ياسون<br>معارد الدين عزيز على<br>ميشوو توزك يومق رشيو<br>ميشوو توزك يومق رشيو<br>المراه عزت عبد على<br>المراه عزت عبد على<br>ألسام رمزي عبد ياسون<br>أور مولود على عبد الله<br>العراج مسلم خليل اسماعل | مالاح مدبين عوبة ويسمى<br>فيمل فيمان عباج مبول<br>عبر قلم مدود سها<br>تبرك قصى عبدالد ظلب<br>عماره عبود حمن ياسي<br>معار تعرد حمن ياسي<br>معار تعرد حمن ياسي<br>معار تعرد حمن ياسي<br>نشرو آوزاد يوسف رشي<br>ميد تعر ما مدين<br>السراه عزت عبر على<br>أسراه عزت عبد على<br>أسراه عزت عبد على<br>قدر مولود على عبد الله<br>أقراح سلمي خليل اسماعيل                                                                                                    | في جلسم عواد خلف<br>مملاح حسين عويد حلف<br>مملاح حسين عويد وسم<br>عي عطرة خلف حد<br>تبرك قصى عبدالله طلب<br>تبرك قصى عبدالله طلب<br>ممارد عويد حسن ياسن<br>ممارد عويد حسن السي<br>ممارد عويد حسن السي<br>ممارد عويد حسن<br>المار على عنه على<br>ألب مراور غول الاين عزيز على<br>السراء عزت علي على<br>ألب مراود على عبد الله<br>أقراح معلى خليل الساعل |
| 1.4              | 1.1                  |                                |                      |                       | 1.5               |                     |               |                        | -                                                                                                    |                                                                       |                                                                                              |                                                                                         |                                                                                                    |                                                                                                    |                                                                                                    |                                                                                                    |                                                                                                    |                                                                                                    |                                                                                                    |                                                                                                    |                                                                                                    |                                                                                                    |                                                                                                    |                                                                                                    |                                                                                                    |                                                                                                    |                                                                                                    |
| عنوم الكيمياء    | علوم الارض التطبيقية | علوم الارض التطبيقية           | علوم الارض التطبيقيه | علوم القران           | علوم الحياة       | after inche         | 21.11         | عنوم الحواة            | اللغة<br>علوم الحواة                                                                                                    |                                                                       |                                                                                              |                                                                                         |                                                                                                    | طرائق كدريس اللغة الاعليزية<br>الاسب<br>الاسب<br>تلغة<br>تلغه الحواة<br>علوم الحواة                                                | طرائق كريس اللغة الاعليزية<br>طرائق كدريس اللغة الاعليزية<br>الالبب<br>الالبب<br>تلغوم الحواة<br>علوم الحواة                                                                     | الكيبواء<br>طرائق كريس اللغة الاعليزية<br>طرائق كريس اللغة الاعليزية<br>الالب<br>الالب<br>للغة<br>طرائق كريس الغة الاعليز<br>الالب<br>الالب<br>الالم<br>الالم<br>الالم<br>الالم<br>الالم<br>الالم<br>الالم<br>الالم<br>الا<br>الا | الكيبواء<br>الكيبواء<br>طرائق كدريس اللغة الانكليزية<br>مغرائق كدريس اللغة الانكليزية<br>الانب<br>الانب<br>الالان<br>الانب<br>الانب<br>الانب<br>الانب<br>الانب<br>الانب<br>الانب<br>الانب<br>الانب<br>الانب<br>الانب<br>الانب<br>الانب<br>الانب<br>الانب<br>الانب<br>الانب<br>الانب<br>الانب<br>الانب<br>الانب<br>الانب<br>الانب<br>الانب<br>الانب<br>الان<br>الان | الكيمواء<br>الكيمواء<br>فراتق تدريس اللغة الانكليزية<br>قراتق تدريس اللغة الانكليزية<br>الالبب<br>الالبب<br>تقريم النغة<br>تقريم الحواة                                                                             | علم اللغس التربوي الكيمياء الكيمياء الكيمياء الكيمياء الكيمياء مغرائق كريس اللغة الاكليزية مغرائق كريس اللغة الاكليزية مغرائق كريس اللغة الاكليزية المرائق كريس اللغة الاكليزية مغرائق كريس اللغة الالليب المرائق كريس اللغة الالليب من المرائق كريس اللغة الالليب من المرائق كريس اللغة الالليب من المرائق كريس اللغة الالليب من المرائق كريس اللغة الالليب من المرائق كريس اللغة الالليب من المرائق كريس اللغة الالليب من المرائق كريس اللغة الالليب من المرائق كريس اللغة الالليب من المرائق كريس اللغة الالليب من اللغة الالليب من المرائق كريس اللغة الالليب من المرائق كريس اللغة الالليب من المرائق كريس اللغة الالليب من اللغة الالليب من اللغة الاليب من اللغة الالليب من اللغة الالليب من اللغة الالليب من اللغة الالليب من اللغة الالليب من اللغة الالليب من اللغة الليب من اللغة الليب من اللغة الليب من اللغة الليب من اللغة الليب من اللغة الليب من اللغة الليب من اللغة الليب من الليب من اللغة الليب من اللغة الليب من اللغة الليب من اللغة الليب من اللغة الليب من اللغة الليب من الليب من اللغة الليب من الليب من اللغة الليب من اللغة الليب من الليب من الليب من الليب من الليب من اللغة الليب من الليب من اللغة الليب من الليب من الليب من الليب من الليب من الليب من الليب من الليب من الليب من الليب من الليب من الليب من الليب من من الليب من الليب من الليب من من من من من من من من من من | التاريخ الحديث<br>علم القريوي<br>الكيمواء<br>الكيمواء<br>قرائق تدريس اللغة الاعليزية<br>قرائق تدريس اللغة الاعليزية<br>الالب<br>قرائق تدريس اللغة الاعليزية<br>علرائق تدريس اللغة الاعليزية<br>مقرائق تدريس اللغة الاعليزية<br>مقرائق تدريس اللغة الاعليزية<br>مقرائق تدريس اللغة الاعليزية | التاريخ الاسلامي<br>التاريخ الحديث<br>علم الثميوي<br>الكيمواء<br>الكيمواء<br>فرالق تدريس اللغة الاعليزية<br>فرالق تدريس اللغة الاعليزية<br>الالب<br>الالب<br>الالب<br>الالب<br>الالب<br>الالب<br>التي<br>الالب<br>التي<br>التي<br>الالب<br>التي<br>الالب<br>التي<br>التي<br>التي<br>التي<br>الالب<br>التي<br>التي<br>التي<br>التي<br>التي<br>التي<br>التي<br>التي | التاريخ الاسلامي<br>التاريخ الاسلامي<br>التاريخ الحديث<br>علم النفس التربوي<br>علم النفس التربوي<br>فلم التي تدريس اللغة الالكليزية<br>فلرائق تدريس اللغة الالكليزية<br>ألانب<br>فلرائق تدريس اللغة الالكليزية<br>علم التي تقديم الحياة<br>الانب<br>الانب          | التاريخ الاسلامي<br>التاريخ الاسلامي<br>التاريخ الاسلامي<br>التاريخ الحديث<br>علم الفس التريوي<br>الكيبواء<br>فراتق تدريس الفة الاعليزية<br>فراتق تدريس الفة الاعليزية<br>الاليب<br>الاليب<br>تقراتق تدريس الفة الاعليزية<br>مقراتق تدريس الفة الاعليزية                                      | وقاية الثيات<br>التاريخ الإسلامي<br>التاريخ الإسلامي<br>التاريخ الحديث<br>الكربوي<br>علم الفس التربوي<br>علم الفس التربوي<br>الكيبواء<br>الكيبواء<br>قرائق تدريس الفة الإعليزية<br>قرائق تدريس الفة الإعليزية<br>قرائق تدريس الفة الإعليزية<br>الانب<br>الانب<br>الانب<br>الذي تدريس الفة الإعليزية                             | وقلية الثيات<br>وقلية الثيات<br>التاريخ الاسلامي<br>التاريخ الاسلامي<br>التاريخ الاسلامي<br>غلم النفس التريوي<br>علم النفس التريوي<br>الكيمواء<br>الكيمواء<br>فرائق تدريس اللغة الالكليزية<br>فرائق تدريس اللغة الالكليزية<br>مقرائق تدريس اللغة الالكليزية<br>مقرائق تدريس اللغة الالكليزية                         | وقلولة الثبات<br>وقلولة الثبات<br>وقلولة الثبات<br>التاريخ الاسلامي<br>التاريخ الاسلامي<br>التاريخ الاسلامي<br>غلم الفي الديوي<br>الكيبواء<br>الكيبواء<br>الماع الماع الماع<br>الماع الماع الماع<br>الماع الماع الماع<br>الماع الماع الماع<br>الماع الماع الماع<br>الماع الماع ا | الثارية الحيور الية<br>وقيلية التببات<br>وقيلية التببات<br>وقيلية التببات<br>التاريخ الاسلامي<br>التاريخ الاسلامي<br>التاريخ الاسلامي<br>خم التفس التريوي<br>علم التفس التريوي<br>الكيمواء<br>الكيمواء<br>الكيمواء<br>الالالي<br>خرائق تدريس اللغة الالكليزية<br>خرائق تدريس اللغة الالكليزية<br>الالالي<br>خرائق تدريس اللغة الالكليزية               |
| el suit a ste    | علوم الارض التطبيقية | علوم الارض التطبيقية           | علوم الارض التطبيقية | عنوم القران           | علوم الحياة       | علوم الحواة         | and inches    | 21.11.15               | اللغة العربية                                                                                                    | اللغة العربية<br>اللغة العربية                                        |                                                                                              |                                                                                         |                                                                                                    |                                                                                                    |                                                                                                    |                                                                                                    |                                                                                                    |                                                                                                    |                                                                                                    | £                                                                                                    |                                                                                                    |                                                                                                    |                                                                                                    |                                                                                                    |                                                                                                    |                                                                                                    |                                                                                                    |
|                  |                      |                                |                      |                       | التربية للبند     | التربية للبنات      | التربية للبند | التربية للبند          | and the second second se | لا للبنات                                                             | t utito                                                                                      | A mino<br>A mino<br>A mino                                                              | التربية للبنادة<br>التربية للبنادة<br>التربية للبنادة                                                                                    | هريدة مبندى<br>هريدة مبندى<br>هريدة مبندى<br>هريدة مبندى                                                                           | ۵ (۴ مثبه<br>۵ (۴ مثبه<br>۵ (۴ مثبه<br>۵ (۴ مثبه<br>۵ (۴ مثبه                                                                                                    | هريدة للبنات<br>هريدة للبنات<br>هريدة للبنات<br>هريدة للبنات<br>هريدة للبنات                                                                                                    | التربية للبنات<br>التربية للبنات<br>التربية للبنات<br>التربية للبنات<br>التربية للبنات                                                                                                    | مريد تبنه<br>مريد تبنه<br>مريد تبنه<br>مريد تبنه<br>مريد تبنه<br>مريد تبنه<br>مريد تبنه                                                                                                    |                                                                                                    |                                                                                                    |                                                                                                    |                                                                                                    |                                                                                                    |                                                                                                    |                                                                                                    |                                                                                                    |                                                                                                    |

| العلوم               | عادم الارص التطبيقية                    | and ince                     | HE C | 0                         |                                                           |                          |
|----------------------|-----------------------------------------|------------------------------|------|---------------------------|-----------------------------------------------------------|--------------------------|
| التربية للبان        |                                         | Si si si                     | e    | The is the of             | تعريض المتغررين .                                         | لزارةهم                  |
| التريبة للبنت        |                                         | Ë                            | .)   | مادور الدري فني المس      | غويقل فمتقررها                                            | Lines                    |
| التربية للبنك        | اللعه العربية                           |                              | 15   | العلر صلح ملاي عنو        | توريض المتغررين                                           | تنفد تعلى وتقعنا لغني    |
| التربية للبنان       | (referite                               |                              | ٤X   | ليلى غازي فيصل عد         | توي الاعلاد والامتراجات الغامية                           | LN4                      |
| التربية للبنك        | العلوم اللربويه والتفسية                | al mu man                    | EV.  | فلا ملجة عبدالكريم غلم    | تويض المتضررين                                            | it i the                 |
| التربية للبنت        | and and and and and and and and and and | Carles Carles                | 13   | منبيه مستار نلعق توفيق    | تعويض المتضررين                                           | K Strain                 |
| التربية للبند        | E E                                     | ELES IN ALL                  | -    | سهى مظف علي حدودي         | تعويض المتضررين                                           | K Fte                    |
| الزراعة              | Carlo unito                             | A HILL                       | :    | متار عفالله محسن عبدالله  | فون الشهداد                                               | الزارة هوية              |
| الزراعه              | علوم الاعدية                            | 141126                       | -    | فلال عد الله فرحان بشير   | تعويض المتضررين                                           | الزالة اعا               |
| الزراعة              | المحاصيل الحقلية                        | الماصيل المعبر               | :+   | رواء فين فلسر نصه         | تعويض المتضررون                                           | 11:20 12                 |
| الزراعة              | البستله وهندسة المدادق                  | Comment of the second second |      |                           | مريس مسمريين                                              | If te all to             |
| الزراعة              | الاقتصاد والارشاد الزراعي               | الاقتصاد الزراعي             | - 3  | الدى جدان يوسف محمود      | للوليص السميرزين                                          | وزارة الزراعة            |
| الزراعة              | الاقتصاد والارشاد الزراع                | الارشاد الزراعي              | TA   | منظ عبدالمجود معجل سليمان | تعريض المتضررين                                           | وزارة الزراعة            |
| الزراعة              | الاقتصاد والارشاد الزراعي               | الاختلا الزراعي              | YT   | هيدر مسلم همزة عبود       | نوي الشهداء                                               | وزلزة الزراعة            |
| الهندسه              | luit                                    | 色                            | 1    | مهدي مشعان مهدي صبائح     | تعريض المتضررين                                           | وزارة الموارد الملية     |
| الهند                | المدنية                                 | Ē                            | 10   | كرار عداد نابف احد        | نوي الشهداء                                               | R WW                     |
| العوم الإسلامية      | العديث وعلومه                           | الطائبة التاوي               | 3.4  | تلمر عكاب غزوان رحل       | تعريض المتضررين                                           | وزارة الالتلبة           |
| التقوم الإسلامية     | الصول الدين                             | اصول الدين                   |      | 大きしきもうち                   | ذري الإعاقة والاحتيابات الخاصة                            | LANE .                   |
| العوم الإسلامية      | اللله واصوله                            | 4100 - 11                    | **   | على محمود عرب قلر         | نوي الإعاقة والاحتيابيك الخلصا                            | K Rts                    |
| unded itements       | المله واصوله                            | الله واصوله                  | 1    | أويال رشيد علي سعدالله    | تعريض المتضررين                                           | . K Wtt                  |
| ريب سعوم الصرقة      | الرياضيك                                | Cipier 2                     |      | حنان نزار صبار عواد       | تعويض المتضررين                                           | <b>KNUT</b>              |
|                      | الرياضيك                                | الا باضرائه                  | 14   | نورس نزار صبري حسن        | نوي الإعلاد والاحتياجات الغاص                             | للعليم العلي والبحث الغم |
|                      | علام المواة                             | عادم العلوة                  | 17   | فللار صبيح بالرحسن        | نوي الشهداء                                               | وزارة التربية            |
|                      | عنوم الموزة                             | 三三                           | 11   | というなえんちょう                 | تعريض المتضررين                                           | التغيم العلى والبحث الغد |
|                      |                                         | الكسباء                      | 11   | لمى استعاعيل ابراهيم محد  | تعريض المتضررين                                           | R. R. Hr                 |
| التربيه للطوم الصرفة | الغوزياء                                | 5L JA                        | 4 o  | فين عد الله قلم عد الله   | تعويض المتضررين                                           | وزارة التربية            |
| قسم شؤون             | فسم شؤون الدراسات العليا                |                              |      | المعد قوانم قبول طلبة     | قوائم قبول طلبة الماجستير (الامتيازات) تلعام الدراسي ٢٠١٩ | دراسي ۲۰۰۳۰، ۲۰۱۹ د.     |
|                      | جامعه تكريت                             |                              |      |                           | فانعة رقم (٢)                                             | 1                        |

| 1000                  |                   |                                |      | *                       |                          | سم سوون الدراسية  |
|-----------------------|-------------------|--------------------------------|------|-------------------------|--------------------------|-------------------|
| ST.                   | فناة القبول       | Ism                            | 6    | الاختصاص                | الأسد                    |                   |
| R.W.                  | الاول على القسم   | ر سل، ر عد کتاب علوی           | -    | Nex!                    | Itaka                    |                   |
| R.H.                  | الاول على القسم   | محد دسال محد حسن               |      | 5 T                     | 5                        | Ę 1               |
| R.W.                  | الاول على القسم   | منهلم اسماعول حميد خلف         | -    | 2.5                     | こ<br>に<br>た<br>う<br>に    |                   |
| K.W.                  | الاول على القسم   | عنى محد عبد الدافظ مبارك       |      | Kitak                   | الاقتصاد                 | والاقتصاد         |
| R.H.                  | الاول على القسم   | م عنان عدالله حدد              | •    | المحاسبة                |                          | والاقتصاد         |
| . 5#                  | الاول على القسم   | طارق فارس نايف ايراهيم         | -    | الدين                   | العدل الدين              | Kutui             |
| R.H.                  | الاول على القسم   | هناء عبدالسلام عيسى نلصر       | <    | الحديث النبوى           | العديث وعنومه            | Kutur .           |
| K.H                   | الاول على القسم   | شيماء فايق رشيد لطيف           | >    | التاريخ الاسلامي        | 2.5                      |                   |
| <u>κ</u> <sup>K</sup> | الاول على القسم   | شهد محمود خلف صالح             | م    | الكيبياء                | الكيبياء                 | ب النينات         |
| L.H.                  | الاول على القسم   | هاجر ناصر تركي صليبي           | 1.   | الإنب                   | النه الاعتراب            | لا للبنات         |
| R.H.                  | الاول على القسم   | مىچى حكمت حمن مهردي            | 11   | Kri-                    | الغة العربية             | ب النتات          |
| L.H.                  | الاول على القسم   | تور فتيبه صالح شيب             | 14   | علوم الحياة             | علوم الحياة              |                   |
| R.H.                  | الاول على القسم   | فاطمة احمد غشان رحيل           | 14   | علم الحيوان             | علوم الحياة              |                   |
| R.H.                  |                   | كمل احمود عبطان عريعر          | 15   | التاريخ الاسلامي        | ELS.                     | للعله د الانسانية |
| R. R.                 | الاول على القسم   | حسن محمود طه شهاب              | 10   | علم النفس التربوي       | العذوم التربوية والتفسية | للعله والاسانية   |
| A.R.                  | الاول على القسم   | معاذ طالب عبد المهدي كلمل      | 11   | ái l                    | النه العربية             | للعلود الاسالية   |
| R.W.                  | الاول على القسم   | رجاء سلعي صالح كخ              | 1-1  | التربة والموارد المانية | الترية والموارد الماتية  | 101               |
| A R                   | الاول على القسم   | باسم فهد عدائله احمد           | 17   | المحاصيل الحقلية        | المحاصيل الحقلية         | 6                 |
| R.H.                  | الاول على القسم   | سيف سعد تركي مهدي              | 14   | علوم الاغذية            | علوم الاغذية             | 6                 |
| R.W.                  | الاول على القسم   | زينب شكر محمود حسين            | 1.   | الثروة الحيوانية        | الثروة الحيو انية        | 6                 |
| K.W.                  | الاول على القسم   | ساره سبهان عبدالرحمن عبدالوهلب | 11   | وقاية النبات            | وقلوة التبات             | 6                 |
| K.R.                  | الاول على القسم   | فند صابر عد زهو                | YY   | الغيزياء                | الفيزياء                 |                   |
| R.H.                  | الاول على المسم   | اصاله مجاز توفيق عدر           | 44   | علوم الحياة             | علوم الحواة              | عاد الصافة        |
| R.H.                  | الاول على القسم   | بلسر عبد الكريم شلال عجمي      | YE . | الكيمياوية              | الكومولوية               | i no              |
| L HV                  | الدول الحين العسم | stroniz true and               | 10   | الميكاتيكيه             | المركاتيكية              | يندسة             |

جامعة تكريت م شؤون الدراسات العليا

قالمة رقم (٢) قوائد قبول طلبة الماجستير (الاواتل) للعام الدراسي ٢٠٠٢٠٠

الدمر لإداري ٥

جمهورية العراق وزارة التعليم العالي والبحث العلمي جامعة تكريت كلية التربية للبنات شعبة الدراسات العليا

12/X 12

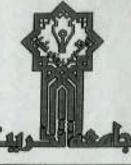

Republic Of Iraq Ministry of Higher Education and Scientific Research Tikrit University College of Education for Women Higher Studies

العارية : ( 1/ / ١٩٠ ٢

امر اداري

اشارة الى الأمر الجامعى ذي العدد ٣/٧/٣ في ٢٠١٩/٧/٤، والمتضمن التحقيق في قبول الطلبة المتقدمين لدراسة الماجستير/ طرائق تدريس اللغة الالتكليزية/ كلية التربية للينات، وبتنفيذاً لتوصيات اللجنة المشكلة بموجب الأمر الوزاري ق/٧/٥/٣/٢١ في ٢٠١٩/٣/٢٦ واستناداً للصلاحيات المخولة لذا تقرر:-

اولاً: قبول الذوات المدرجة اسمائهم في ادناه وحمب ما مؤشر ازاء كل منهم:--

| جهة الانتساب                       | فناة القبول | الاختصاص                       | الامنع                  | Ľ |
|------------------------------------|-------------|--------------------------------|-------------------------|---|
| وزارة التعليم العالى والبحث العلمي | العام       | اللغة الانكليزية/ طرائق تدريس  | منال جودي محمود ارزوقي  | 1 |
| وزارة التربية                      | الخاص       | اللغة الانكليزية / طرائق تدريس | ابتهاج قاسم اسماعيل عبد | x |
| وزارة التربية                      | الخاص       | اللغة الانكليزية/ طرائق تدريس  | هند سعد دحام داود       | ٣ |

ثانياً: تأجيل دراستهم الى العام الدراسي ٢٠٢٠-٢٠٢ .

ثالثاً: على الموظفين جلب الاجازة الدراسية خلال (٦٠) يوماً من تاريخ صدور الامر الجامعي ويخلافه يلغى قبولهم . رايعاً: ينفذ امرنا هذا من تاريخ الامر الجامعي اعلاه.

العميد/ وكالة

. Y.19/V/N

## نسخة منه الى ///

- مكتب السيد العميد/ للعلم... مع التقدير .
- · مكتب السيد م. العميد للشؤون العلمية/ للعلم... مع التقدير .
- قسم اللغة الإنكليزية/ للتفضل بالعلم وإجراء اللازم... مع التقدير .
  - الدراسات العلبيا/ مع الاوليات.
    - الصادرة .

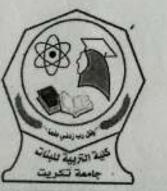

pratical and water

الفرالى - محافظة مملاح الدين - تكريت

الذمر الحبامع (3) جمهورية العراق وزارة التعليم العالى والبحث العلمي **Republic Of Iraq** linistry of Higher Education and Scientific Research جسامعة تسكريست **Tikrit University** قسم شؤون الدراسات العليا Department of Postgraduate Affairs Hare: Y التاريخ 2019 امر جامعی الحاقاً بالأمر الجامعي 11999/7/3 في 2018/7/12 و 12743/7/3 في 2018/7/26 وإشارة الى كتاب وزارة التعليم العالى والبحث العلمي/دانرة البحث والتطوير ذي العدد ب ت 9777/5 في 2017/12/5 والمتضمن صوابط القبول في الدر اسات العليا للعام الدراسي 2019/2018 ، وكتاب وزارة التعليم العالي والبحث العلمي / دائرة البحث والتطوير ذي العدد ب ت 9770/5 في 2018/12/31 والمتضمن توسعة مقاعد القبول واستناداً للصلاحيات المخولة لذا تقرر: أولا: قبول الذوات المدرجة اسماؤهم في القائمية رقم (1) المرفقية طيباً والتبي تبدأ بالتسلسل (1- شهباء رافع عبد الله فاضل) وتنتهي بالتسلسل (45- محمد ثامر كريم قدوري) في دراسة الدكتوراه في ثانيا: قبول الدوات المدرجة اسماؤهم فسي القائمة رقم (2) المرفقة طيرًا والتسي تبدأ بالتسلسل (1- على محسن عطالله صالح) وتنتهى بالتسلسل ( 118- على اسماعيل محمود أحمد) في دراسة الماجستير في جامعتنا للعام الدراسي 2019/2018. ثالثا: قبول الدوات المدرجة اسماؤهم في القائمة رقم (3) المرفقة طيباً والتي تبدأ بالتسلسل (1- محمد مؤيد مجبل خبصي ) وتنتهي بالتسلسل (10- ليلى فاضل حسن خلف) في دراسة الديلوم العالي في رابعا: تأجيل دراسة الموما اليهم في الفقرات أعلاه إلى العام الدراسي 2020/2019. للبية الدوبية لتنبن رابعاً: ينفذ أمرتنا هذا من تأريخه أعلاه. 222/021 COUR ERRIC 1/21/11.2 sch. Lew ا.د. عادل فوزي شهاب DICHINI EST ركيس الجامعة/ وكالة 1 -- "2114 2019/1/17 كة منه الى /// وزارة اللطيم للعلى والبحث الطمىإدائرة البحث واللطوير ، لللقضل يللطور مع الللاير يزارة النظيم العالي والبحث الطعي بدائرة الدراسات والتكطيط والمثابعة، للتقضل بالعلاري يزارة ( الصحة، اللفظ التربية، الزراعة ، الداغلية ، الاتصالات ، الكهرياء ،الموارد المائية ديوان الوظل السلي ، ديوان الرقاية المائية، ديوان محافظة صلاح الدين ، التقضل بالخر ملتب السيدرنيس الجامعة للتقضل بالخورمع التقدير مع الثلثير مغلب السيد مساعد رئيس الجامعة للشواون الطعية، للكلحان بالعام...مع التقدير. مقتب السيد مساعد رئيس الجامعة للشوون الطعية، لللفضل بالغلير. صدرت القليات ( التربية للطوم الإسسانية، التربية للطوم العربية الليقات، التربية اليلنية و طوم الرياضة، الطوم، الطوم السياسية، العرفي و ترقي الترزيطة، الإربيد الهناسة، الطب ، لطب اليطري، علوم الحاسوب والريطنيات )، للتلفش بالطو، والعلوم، الطوم، الطوم الإسلامية، الطوم السياسية، الأربي الترزيطة، التربية العلوم، الطوم المراسية، العرفي، التربية المراسية، التربية ال الترزيطة، الإربيد الهناسة، الطب ، للطب اليطري، علوم الحاسوب والريطنيات )، للتلفش بالطو، والعلمة، الطوم، الطوم، الطوم الإسلامية، الطوم السياسية، الأربي التربية التربية العلي العرب العاد وترويدنا بالسادة العلمة عليم و فق الضوابط ، وإعلاميا عن أسماء الطلية الذين لم يقدون ( ( 60 ) يوما من تاريخ صنور الأمر الطبقة الذين فسم شؤون الدراسات العليا يرمع الأوليات وحدة الحاسبة والالترنشالإعلان القوائم على موقع جامعتنا رمع التقابين COLUMN STATES Copdep@rdd.edu.) الدين - تكريت Iraq-Salahddin-Tikrit (42):4.0 www.tu.edu.ig P.O. Box:(42) Email: Tikrit.uni@tu.edu.iq 

| الاللات           الاللات           الذارة التعليم العالى والبحث العلى والبحث العلى والبحد العلى والبحد العلى                                                                                                    | - Lunis fra |
|----------------------------------------------------------------------------------------------------|-------------|
| year       year       year <td></td>                                                                                                    |             |
| لتهابا ورافا عبد الذليل عبد الذليل عبد الذليل عبد المبيد المبيد الذي المبيد الذي المبيد عبد الذي المبيد عبد الذي عبد الذي المبيد عبد المبيد عبد المبيد عبد المبيد عبد المبيد عبد المبيد عبد المبيد عبد المبيد عبد المبيد عبد المبيد عبد المبيد عبد المبيد عبد المبيد عبد المبيد عبد المبيد عبد المبيد المبيد عبد المبيد عبد المبيد عبد المبيد عبد المبيد عبد المبيد عبد المبيد عبد المبيد عبد المبيد عبد المبيد عبد المبيد عبد المبيد المبيد عبد المبيد عبد المبيد عبد المبيد عبد المبيد عبد المبيد عبد المبيد عبد المبيد عبد المبيد عبد المبيد عبد المبيد عبد المبيد عبد المبيد عبد عبد المبيد عبد المبيد عبد عبد المبيد عبد المبيد عبد المبيد عبد المبيد عبد المبيد عبد المبيد عبد المبيد عبد المبيد عبد المبيد عبد المبيد عبد المبيد عبد المبيد عبد المبيد عبد المبيد عبد المبيد عبد المبيد عبد المبيد عبد المبيد عبد المبيد عبد المبيد عبد المبيد المبيد عبد المبيد عبد المبيد عبد المبيد عبد المبيد عبد المبيد المبيد عبد المبيد عبد المبيد عبد المبيد عبد المبيد عبد المبيد عبد المبيد عبد المبيد عبد المبيد عبد المبيد عبد المبيد عبد المبيد عبد المبيد المبيد عبد المبيد المبيد المبيد عبد المبيد عبد المبيد عبد المبيد عبد المبيد عبد المبيد عبد المبيد عبد المبيد عبد المبيد عبد المبيد عبد المبيد المبي                                                                                                    |             |
|                                                                                                    | tr<br>c     |
| على الأغلى المحليل الحليل المحليل الم                                                                                                    | الأحصاص     |
| عدر الاغبار<br>عدر الاغبار<br>عدر الإعبار<br>عدر الإعبار<br>عدر الإعدار<br>الاعبار<br>عدر الإعدار<br>الاعبار<br>الاعبار<br>الامالممار<br>الامالممارماممار<br>الامار<br>الامالممارماممار<br>الاماماممام | L           |
|                                                                                                    | -L          |

قواتم قبول طنبة الدراسات الطبا للعام الدراسي ٢٠١٩-٢٠١٩ (الدكتوراه التوسعة ٢)

جامعة تكريت الخسم شؤون الدراسات الطيا

| L Wet                         | 1 H H         | K ft th         | L R C                          | وزارة الترييه                  | وزارة التعليم العالي والبحث العلمي | L H to                    | R. 45 44                | A. W. Cr.                 | L ff tr                 | A H ttr                  | L H ter                   | A Hi ter               | ٨ الأخت                  | وزارة التربية           | k Wet                   | -                     |                      | وزارة التعليم              | 11110                 | وزارة التعليم        | 144                        |  |
|-------------------------------|---------------|-----------------|--------------------------------|--------------------------------|------------------------------------|---------------------------|-------------------------|---------------------------|-------------------------|--------------------------|---------------------------|------------------------|--------------------------|-------------------------|-------------------------|-----------------------|----------------------|----------------------------|-----------------------|----------------------|----------------------------|--|
| العام                         | العام         | التعام          | (Tala)                         | (Har                           | , LU                               | العام                     | العام                   | العام                     | التعام                  | العام                    | العام                     | العام                  | العام                    | التغلة الخاصية          | العام                   | التفقة الماسية (سالة) | العام                | التلقة الماصة (سور)        | العام                 | (1)                  | July I                     |  |
| محمد ثامر كريم فنوري          | の市であるという      | ALL DATE STATES | المان عبد العبار احمد قدمى     | د عبد محمود کليسي              | الياد ساليمان ساليم حسق            | مريع حمزه تلد الوغاب محمد | رواء وطباغ مسير فرحان   | علي جبار جمعة محمد        | الحمد شهرة تعبان موسى   | غلران مديد محدود عزاوي   | عبد الله عسالي سيدي بهرام | عهود صالح مهدي شاهر    | احدد عبره عبد الله عبود  | ئېېل خورېڭلد سعېد سمېن  | خليل ابر الجم عمالج علي | حلبن معد مهدي شلال    | الصد هماد حسين حمادي | قيبن محمد أعبد الحميد أحمد | الية خضير خلف ابراهيم | ميسم عنتكن مزهر جابر | محمد محجوليه لمثقب عبدالله |  |
| c 3.                          | 33.           | 13.             | ¥ 3.                           | .51                            |                                    | . 49                      | .77                     | .77                       | . 77                    | . 40                     | 3.4"                      | 44.                    | 14.                      | 17.                     |                         | . 7.4                 | 1.4.4                | 14.                        | 1.4.                  | . 40                 | 1.Y.E                      |  |
| الكراية الخانية وعاوم الرياضة | الانب         | and a second    | طرائل تدريس التربية الاسلامية  | اللقة واعبوله                  | اصول الدين                         | متاهج وطرانق عاسة         | علم اللفس التربوي       | طراتق تدريس اللغة العريبة | الادب                   | illi i                   | الجغرافية البشرية         | الجفرافية الطبيعية     | التأريع العديث           | التأريخ الاسلامي        | التاريخ الاسلاسي        | الهندسة المدنية       | الهندسة المدنية      | الكيمياء                   | الكيمياء              | علوم العياة          | علوم الحياة                |  |
| 「「「「「「「「」」」」                  | القائدية الاب | 上上に             | علوم القران والتريبة الاسلامية | علوم المران والتربية الاسلامية | علوم القران والتربية الاسلامية     | الطرم التربوية والنفسية   | الطوم التربوية والتفسية | التلة العربية             | التغة العربية           |                          | الجغرافية                 | الجغرافية              | type                     | ente<br>ante            | and and a               | liferne preside       | الهندسه العذلبه      | الكيبياء                   | التكيمية 4            | علوم الحياة          | تلوم الحياة                |  |
| and a section of the          | CITE OF       | التربية للبتك   | التريية للعلوم الاستلية        | التريية للطوم الاسالية         | التربية للخرم الاستلبة             | التربية للعلوم الاسانية   | التربية للعلوم الاستلية | التربية للطوم الاسمالية   | التريبية للطوم الاستلبة | التربيبة للعلوم الاستلية | التريبة للعاوم الاستلية   | التربية للغزم الاسائية | التربية للحارم الاسمانية | التريبية للطوم الاسملية | التربية للطوم الاسالية  | tuit.                 | Line.                | Lafe .                     | . met 4               | Lucz .               | العلوم                     |  |

-

جامعة تكريت / قسم شؤون الدراسات العليا

قوائم قبول طلبة الدراسات العليا للعام الدراسي ٢٠١٩-٢٠١٩ (الدكتوراه التوسعة ٢)

| and and and and and and and and and and |                           |                                                                                                    |       |                             |                |                   |
|-----------------------------------------|---------------------------|----------------------------------------------------------------------------------------------------|-------|-----------------------------|----------------|-------------------|
|                                         | A 11 32 111               | ALL ILLE                                                                                                    | .1.0  | القرائل تؤرر الدول على معدم | العام          | ديوان الوقف السلي |
| التربية للبنات                          | اللغة العربية             | بالأدب                                                                                                    | 3.14  | فتؤله دندلح مملح عنوا       | التغذا الخاصة  | وزارة التربية     |
| التربية للبنان                          | الثقة العريبة             | ١ الأدب                                                                                                    | .1.7  | وزی سط دیام عبد ا           | العام          | A Wet             |
| 100 Miles 1000                          | الغلوم الذريورية والتلسية | طرائق تدريس اللغة الانكليزية                                                                                                    | 1.1   | الحال مركد علال خسيل ا      | الثلقة الخاصة  | وزارة التربية     |
| التربية للبنان                          | الطوم التربوية والتلسية   | طرائق تدريس اللغة الانتقيزية                                                                                                    | .1.1  | ملهى فطور عباده البع        | العام          | وزارة التربية     |
| التريية للبات                           | ويشماه                    | الكرسيام                                                                                                    | .3    | مرور غارس على العبد ي       | التقلة الخاصة  | لا الأخر          |
| التربية للبنان                          | ويتشراه                   | الكيمياء                                                                                                    | . 11  | Litie onto any distance     | , test         | R. Wet            |
| التربية البادن                          | العلوم التربوية والتفسية  | علم النفس التربوي                                                                                                    | .5.4  | م وان خالي محرود عياس       | النفلة الخاصة  | L K K St          |
| الاريبة للبنت                           | الطرم التربوية واللمسية   | علم الأشن الثريوي                                                                                                    | .44   | ちち いろう しち こうちょう             | العام          | لا الاطر          |
| التريية البنت                           | 8,00                      | التاريخ الإسلامي                                                                                                    | 19.   | Serie ever appy sein        | الثلقة الخاصة  | وزارة التربية     |
| التريية تتبنك                           | ere                       | التاريخ الإسلامي                                                                                                    | . 4 o | and the second second       | العام          | L K Kt            |
| dert.                                   | اللغة العربية             | illi,                                                                                                    | .44   | أتطسى هاجم محمد محمود       | التفقة الخاصبة | وزارة التريية     |
| iter.                                   | اللغة البريهة             | in the second second seco | .57   | عمر أيراهيم أحمد عبد        | العام          | A H'tt            |
| arr.                                    | اللغة المريية             | الادب                                                                                                    | 11.   | قاسم منذر محمد عله          | اللفة الخاصة   | وزارة الثربية     |
| iter .                                  | اللغة العربية             | الادب                                                                                                    | . 11  | صلح صاحب عباس حسين          | العام          | Lft               |
| deri                                    | الجغر الحية التطريقية     | الجغر اغية التطبيقية                                                                                                    | .4.   | مهند على حسين محمود         | اللفلة الخاصة  | لا الأخر          |
| (and                                    | الجاو اليه التغييلية      | الجغر الحية التطبيقية                                                                                                    | . 1.9 | عمر احمد عزاد عيد           | العام          | R. W. Mr          |
| at solution                             | in a case                 | الترجعة                                                                                                    | .^^   | دجام فرجان محمد عيدالله     | - فساحدة مقفتا |                   |
| iter                                    | الترجعة                   | الكرجمة                                                                                                    | AV'   | رائد اسماعل لحمد حسون       | العلم          | L H to            |

|                | اللريبة البدنية وعاوم الرياضة | التربية البدنية وعلوم الرياضة  | .114 | علي أسماعيل محمود احمد      | النفقة الخاصة |            |
|----------------|-------------------------------|--------------------------------|------|-----------------------------|---------------|------------|
| the second and | التريية البدنية وعلوم الرياضة | اللتربية البدنية وعلوم الرياضة | .114 | زهرة عبدالكريم شكور عبدالله | العام         |            |
| -              | الغاورم السياسية              | العلوم السياسية                | .117 | سفلان احمد صالح عبد         | النفقة الخاصة |            |
| ile.           | العلوم السيلسية               | العلوم السياسية                | .110 | حالد مؤيد مهدي علي          | العام         |            |
|                | الاياصيات                     | الرياضيك                       | .111 | علاه عبد الرحمن خلف يلس     | النفلة الخاصة |            |
|                | a to to                       | الرياضيات                      | .117 | فاطمأة ابراهيم فتحى حيدر    | العام         |            |
|                | and the second                | الطيمياء الحياتية              | .111 | اليمان عبدالله جعفر درويش   | النقلة الخاصة |            |
|                | J.M. Marthall                 | الكيمياء الحياتية              | .111 | سازان صديق كريم نريمان      | العام         | وزارة الته |
|                | San helus                     | حلوم الحياه                    | .11. | الالليا ومتساق الحمد الطيف  | النفلة الخاصة |            |
|                | علوم الحماة                   | من المحقية                     | .1.9 | محمود معتدي محمود فيحان     | العام         |            |
|                | علوم الحياة                   |                                | .1.1 | بالر كاللم على ذلك          | النفقة الخاصة |            |
|                | -علوم القران                  | عله و الق ابر                  |      | province and a              | التعام        | :          |
|                | سوم المران                    | علوم القران                    | .1.4 | at the main the se          | 1             |            |

امعة تكريت \ قسم شؤون الدراسات الطيا

جمحورية البعبراق وزار كالتعليم العالي والبحث العلمي جسامعنة تسكريست فسم شؤون الدراسات الطها شعبة التسجيل والقيول

**Republic Of trag** Ministry of Higher Education and Scientific Research **Tikrit University** Postgraduate Department Affairs

Admission and Registration Section

DEEEN/T was

T.T./ 1/1 | Aulal

أمسر جامعي

S. Sec.

بنساة علسي مساجساه بكتساب وزارة التعلميم العسالي والبحست العلمسي / دانسرة البحست والتطموالا ذي العسند ب ت ٢١٤٨/٥ قسي ٢١/٥ /٢٠٠، الفقرة (٣) المتضمنة قبول الاحتياط الاول لطلبة الدراسات العليما المتقمدين للعمام الدراسمي ٢٠١٩-٢٠٢ لقتماة القيمول العاممة والنفقمة الخاصمة وقلمة ذوي الشمهداء واستناداً للصلاحيات المغولة لذا تقرر: -

الالاً: قبول الذوات المدرجة اسماؤهم في الدراسات العليا في جامعتنا للعام الدراسي ٢٠١٩. ٢٠٠٠. قبول المذوات المدرجة اسماؤهم في القائمة رقم (١) والتَّبي تبدأ بالتسلسل (١- أتغام مصلم عبد يوسف) وتنتهى بالتسلسل (٣٥ معيف الدين واثنى فؤاد توفيق) لدراسة الدكتور ادفى جامعتنا. قبول النوات المدرجة اسماؤهم في القائمة رقم (٢) والتي تبدأ بالتسلسل (١- عمر تزهت تعد محمد) وتنتهى بالتسلسل (١٢٢ حازم محمد خلف عاكوب) لدراسة الماجستير في جامعتنا. مسول السنوات المدرجة اسماؤهم فسى القائمة رقم (٢) والتسى توردا بالتسابيل

(١- موسون ياسين بدوي مطلب ) وتنتهى بالتسلسل (٦- تعسان عيدالرحين سعد ميران) التراسة النبلوم العالى في جامعتنا .

تقيية تلجيل در استهم الى العدام الدراسي ٢٠٢٠ ٢٠٢ وعلى الموظلين جلب الاجرازة الدراسية خلل (٠٠) يوم من تاريخ صدور الامر الجلمعي

ثلثة بنذ مردا هذا من تاريخ معدور ه اعلام.

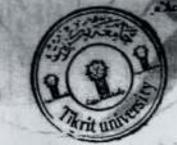

0.1.0 أ.د. جماد نياب ممل رنسيس الجسامعة / وكلاة - Y.Y./3 A

2BB

- يوافر المطيع السالى والبحث العلمي بدائرة البحث والتطوير / للتقضل بالعلم .. مع التقدير - وتراود الملي والبحث العلمي بدائرة الدراسات والتغطيط والمتابعة / التغطل بالعلم . مع التقدير - عدارة وهرجة الرواحة، الاحد والإسكان، العمل والشوون الاجتماعية، الداخلية، النعف المثلية) للتغمل بالعلم مع التغير

حكومة إقليم كارستان / التعدل بالطريمع الثلاس. حواق قوقت قمني / للتعدل بالطريمع التقرير. مكان قميد رئيس قبضمة / التعدل بالطريمع التقرير. مكان قميد سباعد رئيس الجشمة للثوون الطبية / التقضل بالطبي مع التقرير.

صففت الطوب التربية تلينك، الطوم الاسلامية، الأنارة والاقتساد، المقوق، الزراعة، الإداب، الهندسة، الطب، طوم الماسوب والرياضيات، الولدوال في ال

التربية للطوم السرفة، التربية البناية وعلوم الرياضة، الطوم السواسية، الطب البيطري) / للتفضل بالطم واعلامنا عن اسمام الطلبة النان لم يباشروا علام العربة المربعة المربعة الملب البيطري / التفضل بالطم واعلاما عن اسمام الملبعة النبية وعلوم الرياضة المربعة المربعة المربعة المربعة المربعة المربعة المربعة المربعة المربعة المربعة المربعة المربعة المربعة المربعة المربعة المربعة المربعة المربعة المربعة المربعة المربعة المربعة المرب محور المربعة العلم ومع مراجعة المربعة المربعة المربعة المربعة المربعة المربعة المربعة المربعة المربعة المربعة المربعة المربعة المربعة المربعة المربعة المربعة المربعة المربعة المربعة المربعة المربعة المربعة المربعة المربعة المربعة المربعة المربعة صدور اسريا أعلام ، مع سراعة الطروف الراهة المنبئلة بأزمة كورونا وما ير القها من مطر للتهوال / للتعضل بالعلم واجراء اللازم... مع التقبير ضم الشوون التقونية والتصاريح الأماية نرفق لكم قوالم بلسماء الطلية المقولين لإكسال التعهدات والإجراءات المطلوية فضلاً عن اكمال تعهدات المسائلة و معالم الله و مسر الشوين الاله بة والدهة بالتحدل بالجاري المراجع الم

- . قسم الشوون الإدغرية والسالية / التصدل بالعام واجراء اللازم... مع التقدير . قسم شؤون التراسف العليا مع الأوليات

المسترة / نسخة اليريد الألكار ولى الى //ondeo@rdd.edu.ig/

www.tu.edu.ig Email: Tikrit.unia tu.edu.iq Email:hsrd/a tu.edu.iq

Iraq-Salahddin-Tikrit P.O. Box:(1 1)

راق - معاطلة صلاح الدين - تكريت (11):4-1

|                                         | Contraction of the local division of the local division of the loc |       |                                          |                                        |                                 |
|-----------------------------------------|----------------------------------------------------------------------------------------------------|-------|------------------------------------------|----------------------------------------|---------------------------------|
|                                         | سالا                                                                                                    | 00    | 00 1                                     | القنول المام                           | KR 41                           |
| مسم اللغة الانتظارية                    | الانب                                                                                                    | 130.  | رويدة جاسم محمد معه                      | اللقلة الخاصية                         | Kiet                            |
| and areas (Krysticks                    | طرائق تدريس اللغة الانكليزية                                                                                                    | Toil  | و مريم احمد اكبر خمان .                  | 11 11 11 11 11 11 11 11 11 11 11 11 11 | R. W. W.                        |
| adds                                    | الكيمياء                                                                                                    | .or   | الأد لفتة سال مسلم                       | 1 1 1 1 1 1                            | لايوجد                          |
| and a                                   | التاريخ الاسلامي                                                                                                    | 101   | مذال خلف جاسم خليل                       | 1.11.1.1                               | يركار ختر                       |
| and and and and and and and and and and | العلوم المدراسية                                                                                                    | .0.   | نور انعيم منعب عبدالمولي                 | 2 12 1 261                             | ell tr                          |
|                                         |                                                                                                    | . 29  | اوكار سعد اشرف كامل                      | القدرل العام                           | N. N.                           |
| العلوم السناسية                         |                                                                                                    |       | دادرا مجيد تنكر محمود                    | القبول العام                           |                                 |
| الطب البيطرى                            | اهاء محد نة                                                                                                    |       | الرابج عبدالله محمود عيسى                | تعويض متضررين .                        |                                 |
| وياضيات علوم الرياضيات                  | الر ياضيات                                                                                                    | ~     | المراجع المراجعة الحريم                  | النفنة الخاصية                         | Riff St                         |
|                                         | الرياضيات                                                                                                    |       | مان من الله احد ال                       | العبول المام                           | وزارة التربية                   |
| t                                       | الرياضيات                                                                                                    | 03    |                                          | القبول العام                           | Rif et                          |
| -                                       | الارشاد الزراعي                                                                                                    | 33    |                                          | Itale Italeus                          | وزارة الزراعة                   |
| الاقتصاد والارشاد الزراعي               | اقتصباد زراعي                                                                                                    | 73    |                                          |                                        | <b>Kil 4</b>                    |
| الاقتصاد والارشاد الزراعي               | اقتصلا زراعي                                                                                                    | 43.   | Man and inter is ye                      | In the second city                     | KK tr                           |
| Certe atom                              | وقلية نبلت                                                                                                    | 13.   | محمد ثابر غمن الركانيا .                 |                                        | وردره سجره                      |
| Certe cires                             | وقلية نيك                                                                                                    | .1.   | محمد على حميد غلف                        | 2                                      |                                 |
| Call atom                               | وهايه نبات                                                                                                    | . 19  | عبدالله فاضل محمود احمد                  | القدان العاد                           | 5.1.115.11.                     |
| The Course Include                      | البسنده و هندسه الحدائق                                                                                                    | . 77  | المعد محمد عبد الرزاق قسلم               | النقة الداسة                           | Kret                            |
| Sile 11 S and a Shead                   | الإستناد وهدسته الحدائق                                                                                                    |       | عبيدة عامر حميد محمد                     | القبول المام                           | K <sup>R</sup> et               |
| Street Same Attendi                     | and the second second                                                                                                    | . 11  | علا فاروق اسماعيل ياس                    | النفقة الخاصبة                         | وزارة التعليم العالى والبحث الع |
| المحاصيل المقارد                        | 1 - L 1 1 - H                                                                                                    | .10   | المسم صدالح محمد منابع                   | القبول المام                           | Kit the                         |
| المحاصبال المظرة                        | -CJ and the Condition investor                                                                                                    | .1.2  | اليه احمد دردي خليل                      | القبول العلم                           | R.H. er                         |
| علوم الترية والموارد الملتية            | at the state of the second                                                                                                    |       | لوسف بذر ابراهيم هودان                   | القبول المام                           | R.W. St                         |
| الانتاج المدوائل                        | 3.11                                                                                                    |       | were huld shrinefer were                 | ALLANA ALLAN                           | موطف في الترى                   |
| علوم الاعذية                            | علوه الاغنية                                                                                                    |       | 1. 1. 1. 1. 1. 1. 1. 1. 1. 1. 1. 1. 1. 1 | 1.1.1.1.1.1.1.1.1.1.1.1.1.1.1.1.1.1.1. |                                 |
| علوم الاغذية                            | علوم الاعذية                                                                                                    | 11    |                                          | 1 1 1 1                                | elf de                          |
| الهندسة البركانركية                     | الهندسة المركاتركية                                                                                                    |       | villas se un inter                       | 1. J.L. 1 1.11                         | NN                              |
| الهندسة الكومهارية                      | الهندسة الكرميارية                                                                                                    | . * 9 | زينة احمد عبدالله على                    | القبول المام                           | KN 45                           |
| الهندسة الكهر باللية                    | الهندسة الكهر بانية                                                                                                    | YY.   | مناف عبد على عبود                        | النقة الدامية                          | KW 4t                           |

| قىر اللغة المريبة         اللغة المريبة         المريبة         المريبة         المريبة </th <th>+</th> <th></th> <th>Kit it</th>                                                                                                    | +                     |                              | Kit it                       |
|----------------------------------------------------------------------------------------------------|-----------------------|------------------------------|------------------------------|
| Example     Itak $\frac{1}{2}$ Example     Sample     Sample       Example     Sample     Sample       Example     Sample                                                                                                    | 1                     | النفلة الخامسة               | وزارة التربية                |
| Ban, Sin, Sin, Sin, Sin, Sin, Sin, Sin, Si                                                                                                    |                       | القبول المام                 | Kit t                        |
| Example       Example                                                                                                    | 1                     | القبول العام                 | Kiế tự                       |
| قسم اللذة العربية         اللغة         غيرم الحياة         عليرم الحياة         من عليرم الحياة         من عليرم الحياة         من عليرم الحياة         من عليرم الحياة         من عليرم الحياة         من عليرم الحياة         من عليرم الحياة         من عليرم الحياة         من عليرم الحياة         من عليرم الحياة         من عليرم الحياة         من الحياة         من                                                                                                    |                       | تعويض متضررين                |                              |
| Env (Exis)     IEA       Env (Exis)     Env (Exis)       Env (Exis)     Env (Exis)       Env (Exis)     Exit (Exis)       Env (Exis)     Exit (Exis)       Env (Exis)     Exit (Exis)       Env (Exis)     Exit (Exis)       Env (Exis)     Exit (Exis)       Exit (Exis)     Exit (Exis)       Exit (Exis)     Exit (                                                                                                    | -                     | النقة الخاصة                 | -                            |
| End     End     End     Main     Main     Main       End     End     Main     Main     Main     Main       End     End     Main     Main     Main     Main       End     End     Main     Main     Main     Main       End     Main     Main     Main     Main     Main       End     Main     Main     Main     Main     Main       End     Main     Main     Main     Main     Main       End     Main     Main     Main     Main     Main       End     Main     Main     Main     Main     Main       End     Main     Main     Main     Main     Main       End     Main     Main     Main     Main     Main       End     Main     Main     Main     Main     Main       End     Main     Main     Main     Main     Main       End     Main     Main     Main     Main     Main       End     Main     Main     Main     Main     Main       End     Main     Main     Main     Main     Main       End     Main     Main     Main     Main                                                                                                    | -                     | القبول العام                 | K <sup>R</sup> <del>cr</del> |
| EndEndEndIllia $\frac{1}{2}$ $\frac{1}{2}$ EndEnd $\frac{1}{2}$ $\frac{1}{2}$ $\frac{1}{2}$ $\frac{1}{2}$ $\frac{1}{2}$ $\frac{1}{2}$ EndEndEnd $\frac{1}{2}$ $\frac{1}{2}$ $\frac{1}{2}$ $\frac{1}{2}$ $\frac{1}{2}$ $\frac{1}{2}$ EndEndEndEndEnd $\frac{1}{2}$ $\frac{1}{2}$ $\frac{1}{2}$ $\frac{1}{2}$ $\frac{1}{2}$ EndEndEndEndEndEnd $\frac{1}{2}$ $\frac{1}{2}$ $\frac{1}{2}$ $\frac{1}{2}$ EndEndEndEndEndEnd $\frac{1}{2}$ $\frac{1}{2}$ $\frac{1}{2}$ $\frac{1}{2}$ EndEndEndEndEndEnd $\frac{1}{2}$ $\frac{1}{2}$ $\frac{1}{2}$ $\frac{1}{2}$ EndEndEndEndEndEnd $\frac{1}{2}$ $\frac{1}{2}$ $\frac{1}{2}$ $\frac{1}{2}$ EndEndEndEndEnd $\frac{1}{2}$ $\frac{1}{2}$ $\frac{1}{2}$ $\frac{1}{2}$ $\frac{1}{2}$ EndEndEndEndEnd $\frac{1}{2}$ $\frac{1}{2}$ $\frac{1}{2}$ $\frac{1}{2}$ $\frac{1}{2}$ EndEndEndEndEndEnd $\frac{1}{2}$ $\frac{1}{2}$ $\frac{1}{2}$ $\frac{1}{2}$ $\frac{1}{2}$ EndEndEndEndEndEndEnd $\frac{1}{2}$ $\frac{1}{2}$ $\frac{1}{2}$ $\frac{1}{2}$ EndEndEndEndEndEndEnd $\frac{1}{2}$ $\frac{1}{2}$ $\frac{1}{2}$ $\frac{1}{2}$ EndEndEndEndEn                                                                                                    | 1                     | تعريض متضررين                | 1                            |
| End     The function     The function     The function       End     End     Set     Set     Set       End     End     Set     Set     Set     Set       End     End     Set     Set                                                                                                    | -                     | النقة الخاصة                 | -                            |
| End     End     Illin     Allin       End     End     State     State     State       End     End     State     State     State     State       End     End     State     State     State     State       End     End     State     State     State     State     State       End     End     State     State     State     State     State       End     End     State     State     State     State     State       End     End     State     State     State     State     State       End     End     State     State     State     State     State       End     State     State     State     State     State     State       End     State     State     State     State     State     State       End     State     State     State     State     State     State       End     State     State     State     State     State     State       End     State     State     State     State     State     State       End     State     State     State     Stae     Stae       End                                                                                                    | +                     | القبول المام                 | K <sup>R</sup> <del>et</del> |
| $i_{i_{i_{i_{i_{i_{i_{i_{i_{i_{i_{i_{i_{i$                                                                                                    | +                     | تعريض متضررين                | R.W. et                      |
| The second second s                                                                                                    | +                     | النقة الخاصة                 | Kit the                      |
| $z_{int}$ $z_{int}$                                                                                                    | +                     | القبول المام                 | K <sup>K</sup> Kt            |
| $z_{inv}$ $z_{inv}$                                                                                                    | +                     | تعريض متضررين                | وراره اللريب                 |
| Env         Env         Hisis         Hisis         Hi                                                                                                    | 1                     | النقة الخاصة                 |                              |
| End       End       Hisis       Hisis       Hi                                                                                                    |                       | القبول العام                 | In the lo                    |
| قسم اللغة العربية         اللغة           قسم اللغة العربية         اللغة           قسم علوم الغران         علوم قرأن           قسم علوم الغران         علوم قرأن           قسم علوم الغران         القانون الغامن           قسم علوم الغران         القانون الغامن           قسم القانون         القانون الغامن           قسم علوم الغران         القانون الغامن           قسم القانون         القانون الغامن           قسم القانون         القانون الغامن           قسم القانون         القانون الغامن           قسم القانون         القانون الغامن           قسم القانون         القانون الغامن           قسم القانون         القانون العام           قسم القانون         القانون العام           قسم القانون         القانون العام           قسم القانون         القانون العام           المريام         الفران           المريام         الفران           المريام         الفران           المريام         الفران           المريام         الفران           المريام         الفران           المريام         الفران           المريام         الفران           المريام         الفران           المريام         الفران                                                                                                    |                       | تعريض متضررين                | Kitter                       |
| قسم اللغة العربية         اللغة           قسم اللغة العربية         اللغة           قسم علوم العراق         علوم أدران           قسم علوم القران         علوم أدران           قسم علوم القران         القائون الخاص           قسم علوم القران         القائون الخاص           قسم القائون         القائون الخاص           قسم القائون         القائون الخاص           قسم القائون         القائون الخاص           قسم القائون         القائون الخاص           قسم القائون         القائون الخاص           قسم القائون         القائون الخاص           قسم القائون         القائون الخاص           قسم القائون         القائون الخاص           قسم القائون         القائون العام           قسم القائون         القائون العام           قسم القائون         القائون العام           قسم القائون         القائون العام           الموان         القائون العام           الموان         القائون العام           الموان         القائون العام                                                                                                    | 1                     | 1000                         | 1                            |
| قسم اللغة العربية         اللغة           قسم اللغة العربية         علوم الحواة           قسم علوم الحران         علوم أحران           قسم علوم الحران         القالون الخاص           قسم علوم الحران         القالون الخاص           قسم القالون         القالون الخاص           قسم القالون         القالون الخاص           قسم القالون         القالون الخاص           قسم القالون         القالون الخاص           قسم القالون         القالون الخاص           قسم القالون         القالون الخاص           قسم القالون         القالون الخاص           قسم القالون         القالون الخاص           قسم القالون         القالون الخاص           قسم القالون         القالون الحاص           قسم القالون         القالون الحاص           قسم القالون         القالون الحاص                                                                                                    | 1                     | T                            | N'N N                        |
| قدم اللغة العربية اللغة العربية اللغة العربية اللغة العربية اللغة العربية اللغة العربية اللغة العربية اللغة العربية اللغة العربية العلمان الغامان الما العلمان العام العربية القاتون الخاص الما العام العربية العام القاتون الخاص الما العام العربية العام القاتون الخاص الما العام العربية العام القاتون الخاص الما العام العربية العام القاتون الخاص الما العام العربية العام القاتون الخاص الما العام العربية العام العربية العام العربية العام العربية العام العربية العام العربية العام العربية العام العربية العام العربية العام العربية العام العربية العام العربية العام العربية العام العربية العام العربية العام العربية العربية العربية العربية العام العربية العربية العام العربية العربية العام العربية العربية العرب                                                                                                    | 1                     | Cent                         | No.et                        |
| قسم اللغة المربية اللغة<br>قسم علوم المولة علوم قرآن<br>قسم علوم القرآن علوم قرآن<br>قسم علوم القرآن الخاص ٩<br>قسم الققون القالون الخاص ٩<br>قسم القلون الخاص ٩<br>قسم القلون الحاص ٩<br>قسم القلون الحاص ٩<br>قسم القلون الحاص ٩<br>قسم القلون الحاص ٩<br>قسم القلون الحاص ٩<br>قسم القلون الحاص ٩<br>قسم القلون الحاص ٩<br>قسم القلون الحاص ٩<br>قسم القلون الحاص ٩<br>قسم القلون الحاص ٩<br>قسم القلون الحاص ٩<br>قسم الحاص ٩<br>قسم العام ٩<br>قسم الحاص ٩<br>قسم العام ٩<br>قسم العام ٩<br>قسم العام الحاص ٩<br>قسم العام الحاص ٩<br>قسم العام الحاص ٩<br>قسم العام الحاص ٩<br>قسم العام الحاص ٩<br>قسم الحاص الحاص ٩<br>قسم الحاص الحاص الحاص الحاص الحاص الحاص الحاص الحاص الحاص الحاص الحاص الحاص الحاص الحاص الحاص الحاص الحاص الحاص الحاص الحاص الحاص الحاص الحاص الحاص الحاص الحاص الحاص الحاص الحاص الحاص الحاص الحاص الحاص الحاص الحاص الحاص الحاص الحاص الحاص الحاص الحاص الح                                                                                                    | -                     |                              | والتعليم العالى والبحث العلم |
| قسم اللغة المربية اللغة<br>قسم علوم العواة علوم قرآن<br>قسم علوم القرآن علوم قرآن<br>قسم علوم القران الغامن<br>قسم القاتون<br>القاتون الغامن<br>القاتون الغامن<br>الموا<br>الموا<br>المام<br>المامم الممام الموا<br>الموا<br>الموا<br>الموا<br>المو |                       |                              | الداخلية                     |
| قسم اللغة المربية اللغة<br>قسم علوم الحياة علوم قرآن<br>قسم علوم القرآن علوم قرآن<br>علوم قرآن الخاص ٩٩.<br>.1. التقدين الغالس الخاص ٤٠.                                                                                                    | استنى شدادة مجيد      | 1                            | KH ST Y                      |
| قسم اللغة المربية اللغة                                                                                                    | حمزة معمود عرابي مجون | e                            | Kit /                        |
| قمم اللغة العربية اللغة<br>فمم علوم الحياة علوم الحياة (٨٥ - ١<br>قمر علوم الحياة علوم قرآن                                                                                                    | جنان غلمان محمود جسم  | 2                            | K <sup>K</sup> tr            |
| قمم اللغة العربية اللغة<br>فمم علوم الحياة علوم الحياة                                                                                                    | Alle and and          | القبول المام                 | Life the                     |
|                                                                                                    | Alus and 14 2         |                              |                              |
|                                                                                                    | شيد بدري احمد ميدي    |                              | 100                          |
|                                                                                                    | ان سعد شبك            |                              | Kit the                      |
|                                                                                                    | 2                     |                              |                              |
| حامعة فكردت / فسم الدراسات العليا والبحث والتطوير                                                                                                    |                       |                              | N.L.                         |
|                                                                                                    |                       | (( فالمة رقم ٢- الماجستير )) | . 11.                        |

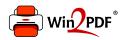

This document was created with the Win2PDF "print to PDF" printer available at <a href="http://www.win2pdf.com">http://www.win2pdf.com</a>

This version of Win2PDF 10 is for evaluation and non-commercial use only.

This page will not be added after purchasing Win2PDF.

http://www.win2pdf.com/purchase/